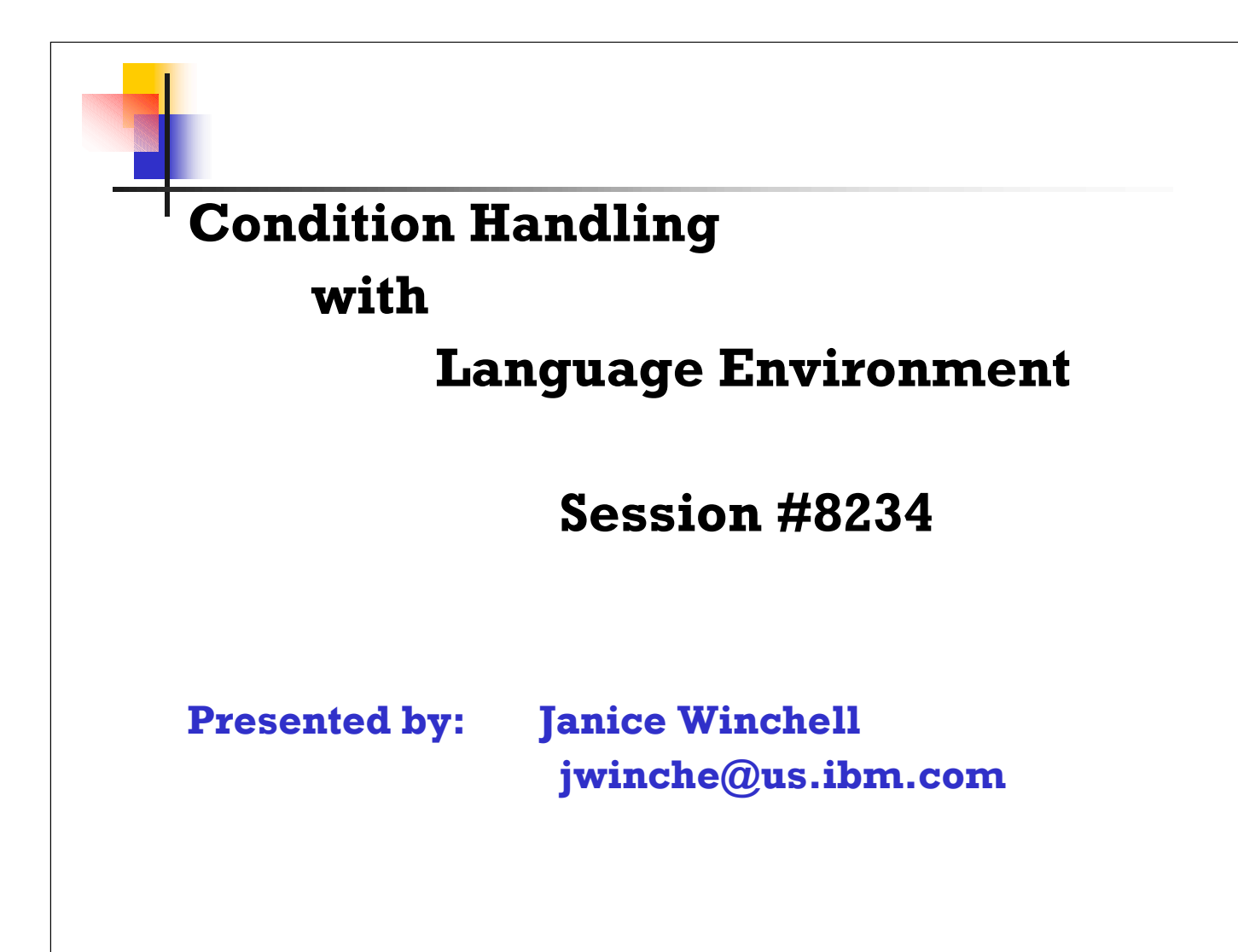

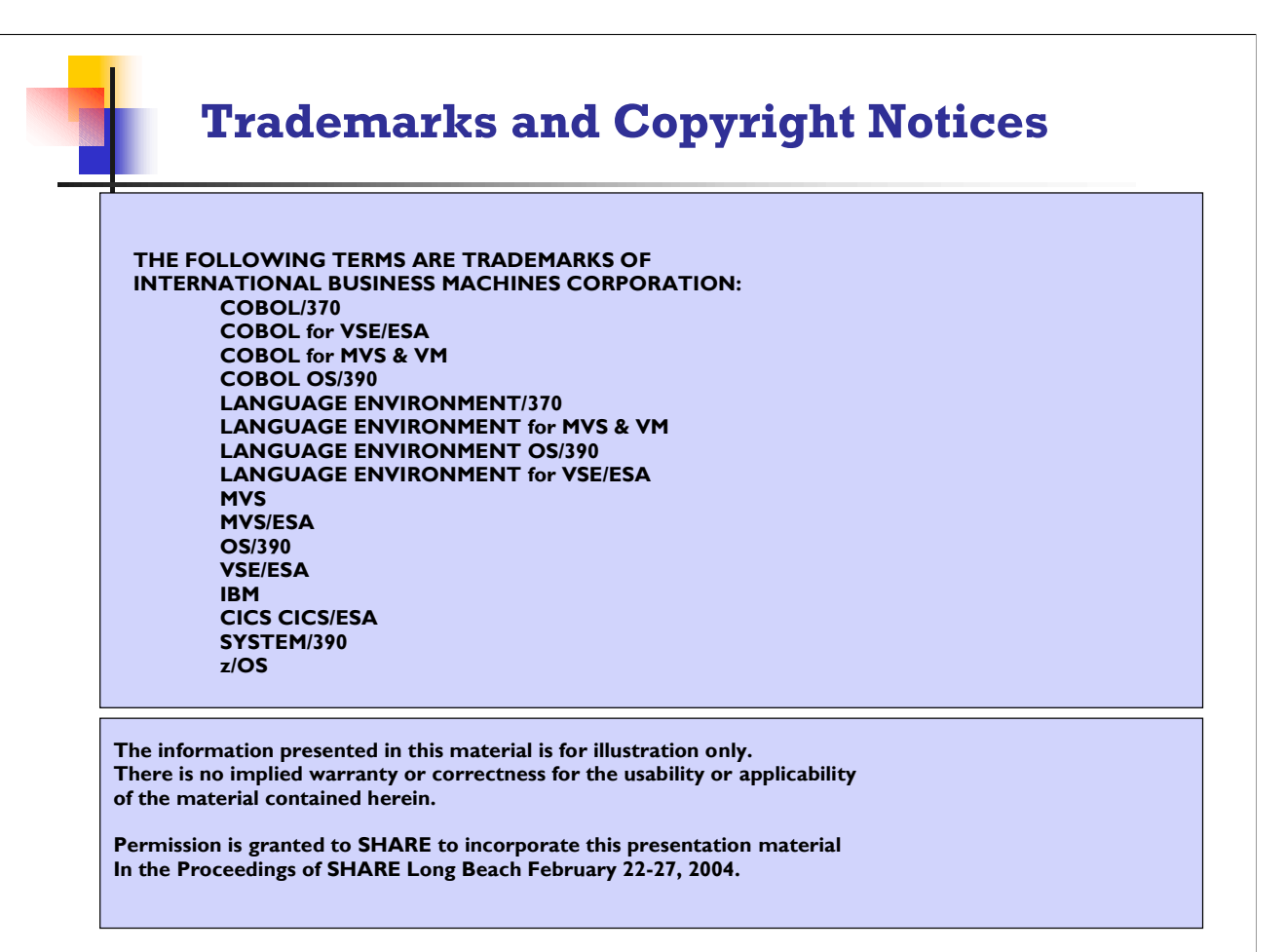

## **TOPICS**

### **What?**

 $\overline{\phantom{a}}$  is LE's philosophy on conditions..

### **How?**

 $\rightarrow$  your user routines can use LE's capabilities..and there are many..

### **Where?**

your routines can get control..

### **When?**

 $\rightarrow$  does it make sense to take charge..and when should you just let it be

### **Start here to connect the dots!**

- The Condition Token and Stack frames are the key!
	- $\triangleright$  Condition Token has the "what happened"
		- And...under the covers...the CIB (Condition Information Block)
	- Stack frames are the "where are you" .... and more
	- $\angle$  LE "manages" conditions using stack frames
		- $\triangleright$  Keeps track of where condition occurs
		- $\blacktriangleright$  Keeps track of where to "resume"
- $\triangleright$  Stack frames are built on entry, and "collapsed" on exit
- Stack frame 0 is always present when you use an LE-enabled application
- $\sim$  Additional stack frames added "on call"

Every "condition" will have a Condition Information Block (CIB). This is built by the condition manager and contains information built by the condition manager from LE. This block is not made available to user-written condition Handlers. It is not "intended to be viewed or used" by the user, but the information may be of interest!

The layout of the CIB can be found in the LE Debugging Guide and Run-time Messages manual. The key "pieces" of the condition token (it is a 12-byte area) for users are the *severity code*, the *message number*, and the *facility* issuing the message. This 12-byte code is the same layout as the feedback code returned from call's to CEExxx routines.

### **Adding the definitions helps**

Terminology used for LE Conditions

- Condition
	- $\overline{\phantom{a}}$  The "oops" we typically call an exception, and interrupt
- Condition handler
	- Routine invoked by Language Environment so that user programs can "vote" on the subsequent actions
		- $\rightarrow$  "Registered" to LE by a call to CEEHDLR, by using the USRHDLR runtime option, or by such constructs as PL/I ON statements.
- Condition token
	- If This is the "what has happened" 12-byte piece of information
- Feedback code
	- $\triangleright$  The 12-byte "result" feedback from each Language Environment callable service

The FEEDBACK code is considered "optional" when issuing calls to LE services. It contains extremely valuable information in case the call to the services "fail", so I would strongly recommend including it on each call to LE routines. Following the call you can check for a "zero" return  $-$  then everything is cool – but if not zero, then you can examine the FACILITY and MESSAGE to find out what went wrong. By combining the facility+message you get a message that you can look up in the LE Debugging Guide and Run-Time messages manual!

Of course, when using an LE facility, the "facility" 3-byte character code will be....you guessed it...'CEE'.

## **LE Condition Handling** still defining terms....

Terminology used for LE Conditions...cont'd

- Resume cursor
	- $\triangleright$  This points to the initial "where to resume" location
		- Identified in the CIB
		- $\triangleright$  Can be "moved" to change the resume location
- Handle cursor
	- $\rightarrow$  This points to a user-written condition handler (IF YOU REGISTER IT)
- $\sqrt{ }$  Stack frame
	- Built by LE and contains the register save area  $+$  more
	- > Frames are allocated LIFO (last in, first out)
	- May also contain automatic variables, linkage, condition handling….
	- $\triangleright$  Functionally equivalent to a DSA in PL/1, a save area in Assembler

When using LE-Enabled assembler, CEEENTRY has the "prologue" code that constructs this area and does the register save, etc. CEETERM reloads registers and does the return. When you build LE-enabled Assembler it is no longer appropriate to have the traditional 18F savearea, and you no longer issue the SAVE and RETURN macros....this is all taken care of in the LE macros CEEENTRY CEETERM! For high-level languages, the save/return is also managed by Language Environment. The "prologue" of HLL's has a different look with Language Environment...no more 90ECD00C (STM 14,12,12(13)) at the beginning! In addition, the HLASM LE program is automatically constructed as AMODE(31), RMODE(ANY). The documented "solution" should you need to override this is to use the

PARM='AMODE(31),RMODE(24)', for example, or get below the line storage and construct the DCB there, it just depends on the size of your handler. Since typically the handler is not EXTENSIVE code, it might be just as acceptable to use the PARM and ensure that the handler is loaded below the line. You typically would want the handler to be SEPARATE from the business executable code as a matter of good business practices, so overriding with the parm might just be the best practices solution!

Since you can use the SNAP (and other) macros that might need a DCB below the line, consider the "big picture" when coding user handlers in Assembler!

### **howconditionsare"created"**

- Condition may occur because...
	- $\rightarrow$  Hardware detects an interrupt
		- $\sim$  SOC7, SOC9, SOCB .....
	- **Dearating system detects problem** 
		- $\rightarrow$  Open error, some other file mismatch, etc
	- $\blacktriangleright$  Language detects some "situation"
		- COBOL "out of range" for table or reference modification and user has SSRANGE and CHECK(ON)
	- $\triangleright$  LE can generate condition via a callable service
		- Date "out of range" for CEEDAYS, for example
	- $\triangleright$  User routine "signals" a condition
		- Call to CEESGL from COBOL
		- $\triangleright$  RAISE in C/C++
		- $\overline{\phantom{a}}$  SIGNAL in PL/1

When a condition is "signaled" LE does not care how the condition was set, LE will go through a normal sequence to check how to handle the condition. If your condition handler is a "regular" handler (not specified in a PARM as the super handler), normal processing sequence occurs.

If you code the PARM='/USRHDLR(NORMHDLR,SUPRHDLR)' then the SUPRHDLR gets control immediately! In the "normal" sequence, any HLL language semantic routines, such as ON SIZE ERROR would be used, if a size error occurred and ON SIZE ERROR was coded(COBOL), then user written handlers, then HLL-specific condition handlers, such as a PL/I ON-unit or a C signal handler, that might have been set up in the application.

### **the"model"**

- $\triangleright$  Everything that happens is based upon stack frames
	- $\rightarrow$  How we get stack frame creation depends upon the language
		- $\triangleright$  Function call in C/C++
		- **Entry into a compile unit in COBOL (not nested)**
		- $\triangleright$  Entry into procedure or begin block in PL/1
		- $\triangleright$  Entry into ON-Unit in PL/1
		- $\triangleright$  Entry into a main or subprogram in Fortran
	- $\overline{\phantom{a}}$  Frames are added in a "LIFO" sequence
	- $\triangleright$  Stack frames will be built from LE storage
		- Could be from HEAP
		- Could be STACK...but a stack is a stack is a stack!
- *TheKeyis… thestackframe - the stack is everything!*

LE acquires stack frame 0 to build and start, then successive frames are added depending on the language and the application.

### **the"model"in words**

- OK, so now you get a "condition"....what does LE do?
	- $\overline{\phantom{a}}$  Starts with the most recently activated stack frame
	- Does not matter how we got the condition
	- $\triangleright$  LE looks at the most recently activated stack frame
		- Looks for user-written handler for this stack frame
		- $\triangleright$  Next looks for HLL specific handlers (C/C++ or PL/I)
	- $\angle$  LE "traverses" back through all the active stack frames looking for handlers to process the condition
	- $\sqrt{ }$  LE continues until there are no more frames
	- If no handlers of any kind are found, then normal LE and/or language rules take over to finish

LE will walk through the stack frames IN REVERSE ORDER, checking to see if there is a handler "registered", that is, is there a HANDLE CURSOR at this frame? If there is then LE will load the handler program and execute it, if there are NO handler's in effect, the normal language condition processing takes over.

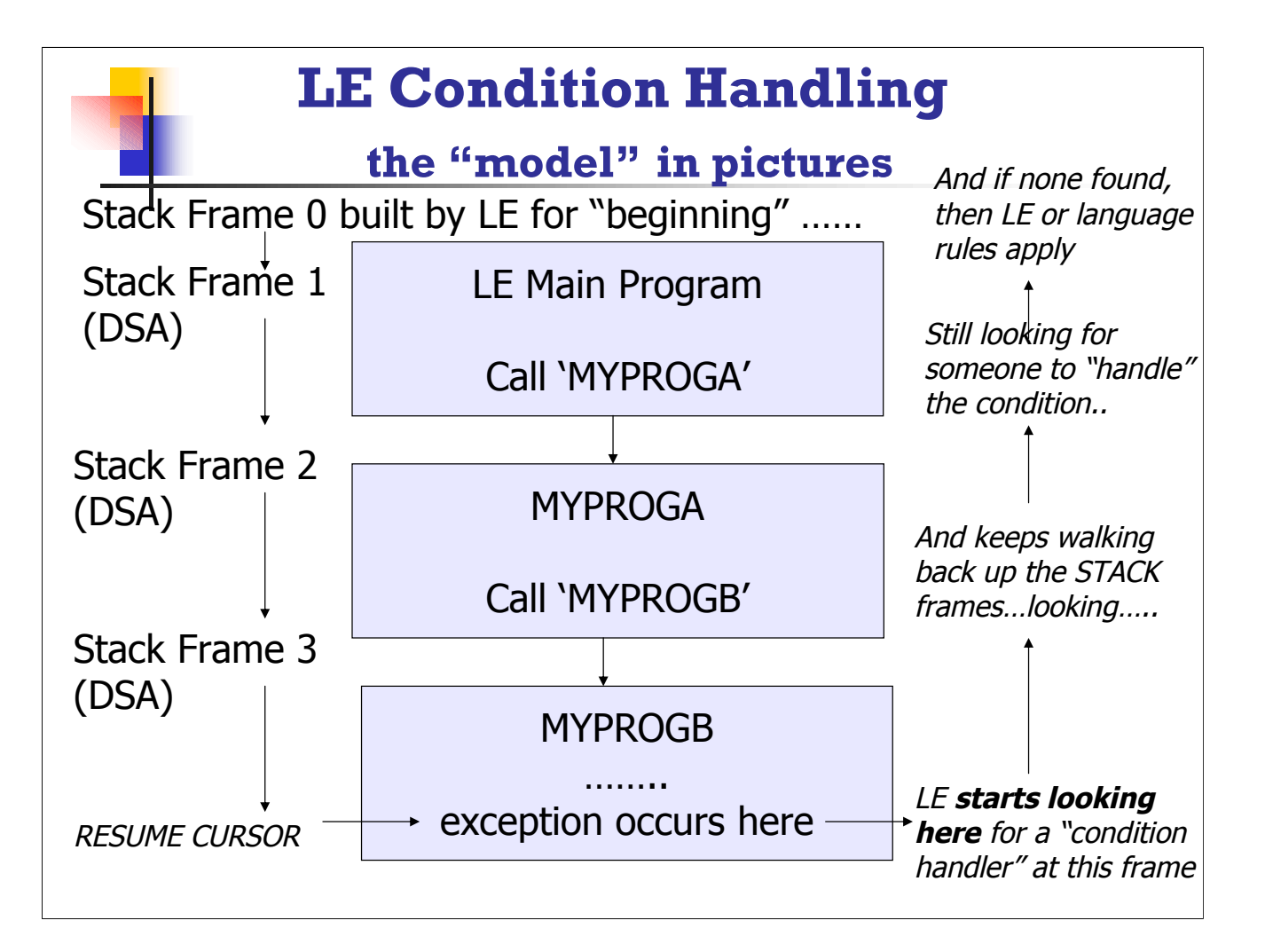

Remember LE acquires a stack frame for each CALL in COBOL each FUNCTION in C/C++ each procedure or end block in PL/1 each ON-UNIT in PL/I.

Stack frame 0 is the starting point. The frames are actually built "up", not down as implied here, but it is easier to show the sequence of program to program, stack frame to stack frame!

### **Resume Cursor**

- Resume cursor points to the "where to resume" location
	- This cursor is always *on the move* as the programs execute, tracking the NSI (next sequential instruction)
	- $\triangleright$  Positioned after the instruction that causes the condition or signal
		- Next *machine instruction*, not necessarily the next "source" instruction
	- $\triangleright$  May be "moved" with CEEMRCR LE callable routine to move relative to "here"
	- $\triangleright$  May be "moved" with CEEMRCE callable routine to move to an "explicit" location

Resume Cursor is just like the PSW "next" instruction address. Note than in high level languages this may be a generated instruction from the original coded statement, it is, truly, the next sequential instruction. If you do NOTHING, and say, respond with RESUME, then you effectively "step over" the offending instruction, but you may also execute some meaningless instructions generated by the high-level language, things like OI to "fix" the sign when no calculation actually occurred (say you failed on an packed decimal instruction).

You also have some added capability by MOVING the resume cursor and identifying SPECIFICALLY where you want to RESUME EXECUTION. Examples of these capabilities are in shown later in this presentation.

CEEMRCR - Moves resume cursor relative to the current positioned handle cursor. This can be similar to performing a GOTO, or setjmp() and longjmp(). The"move"depends upon the setting of the "type" to move the resume cursor to the **call return point** of the **routine registering the executing condition handler**, or to move the resume cursor to the **caller of the routine registering the executing condition handler.**

CEEMRCE - Moves the resume cursor to an explicit location where you want to resume after a condition has been handled. You must have previously set the "location" with a call to CEESRP - Set Resume Point

### **Handle Cursor**

- The other important element in "conditions" is the "handle cursor"
	- $\overline{\phantom{a}}$  If you CALL CEEHDLR from your routine you have a handle cursor "registered" at this frame (where you issue this CEEHDLR call)
	- If you use the run-time option USRHDLR to identify a handler routine, you have a handle cursor "registered" at Stack Frame 0
	- $\overline{\phantom{a}}$  This is the other piece of the LE CONDITION HANDLING "puzzle"
	- $\triangleright$  This is how LE knows whether to hand off the condition, and who to hand off to!

The "handle cursor" will exist only if you identify a user handler routine to Language Environment. You can use the "super handler" technique, with a run-time option to register a user handler IMMEDIATELY, or, you can use the Language Environment CEEHDLR routine to register a handler. At the point you "register" your handler, the handle cursor is in effect, and the identified handler programs will have a chance to look at abends that occur to "decide" whether to continue processing, RESUME, or not, PERCOLATE. You can have MULTIPLE handlers registered, and LE will proceed in LIFO order to let the handlers examine the condition. The super handler, registered via the runtime parm USRHDLR is often called the "super handler" as this handler routine gets invoked ahead of any other user registered condition handlers (via CEEHDLR registration).

#### **no handler, no handle cursor –what happens**

- If all stack frames have been traversed and NO ONE HANDLED THE CONDITION (you did have the chance and the choice)
	- **Language Environment proceeds with termination TIU**
	- Return & Reason codes are set based upon "original condition"
	- **Message is built and issued (from token)**
	- **Traceback and dump created (depending on setting of TERMTHDACT** run-time option)
	- $\overline{\phantom{a}}$  Thread is terminated (single thread appl means ENCLAVE terminates as well)
- $\triangleright$  This is why the abend/dump message indicates "thread terminated due to **unhandled** condition"–*you did have the chance!*

Termination activity can either be Language Environment or the High Level Language (HLL).

The **TERMTHDACT** options control the amount of information produced and may be:

**TRACE** – a traceback only

**QUIET** - no message

**MSG** - message only indicating what happened

**DUMP** - Message, Traceback, and CEEDUMP (no region or address space or program code)

**UADUMP** –Message, Traceback, CEEdump and U4039 which will create dump of address space Note: You need a DD for SYSUDUMP or SYSMDUMP, for CICS you will get TRANSACTION DUMP

**UATRACE** –Message, Trace, and address space dump (no CEEDUMP)

**UAONLY** - LE will issue a U4039 abend which will drive an address space dump as long as you have the appropriate DD statements

**UAIMM** –Creates an address space dump before LE "handles" anything

Note: For software-raised conditions or signals, UAIMM behaves the same as UAONLY. When TRAP(ON,SPIE) is in effect, UAIMM will yield UAONLY behavior.

TIU –**T**ermination **I**mminent due to **U**nhandled condition

### **callable services that help**

- $CEE3CIB returns pointer to current CIB$
- $CEE3GRN get$  name of offending routine
- CEE3GRO –offset location where condition occurred
- CEE3SPM –query or modify hardware condition
- $CEE3SRP set specific resume point for resume$
- $CEEGQDT get$  the q\_data token from the ISI
- $\overline{\phantom{a}}$  CEEHDLR register your user condition handler
- $\triangleright$  CEEHDLU unregister your user handler
- $\angle$  CEEITOK return "initial" condition token from current CIB
- $\triangleright$  CEEMRCE move resume cursor explicit for resume
- $\triangleright$  CEEMRCR move resume cursor relative to where condition "detected"
- $\angle$  CEESGL signal a condition
- $\overline{\phantom{a}}$  CEE3DMP call the LE routine that can produce a DUMP

A CIB (Condition Information Block) created for each condition encountered. The address of the current CIB is kept in the CAA (Common Anchor Area).

For PL/1 and COBOL, the "map" to these fields is supplied in SCEESAMP.

For C/C++ the layout is in leawi.h.

This is basically the "fount of all knowledge" for conditions. Pointers and addresses in here may prove very valuable, should you need them! There is also a layout of the CIB in the LE Debugging Guide and Run-time messages.

There is an extensive descriptive discussion of all the fields in the CIB in the Language Environment for OS/390 & VM Vendor Interfaces (document number SY28-1152) which is part of the LANGUAGE ENVIRONMENT library.

#### **run-time options that matter (IBM defaults shown)**

- ABPERC(NONE) Percolates (removes from LE condition handling) a single abend code you specify via this option (or CEEBXITA)
- $\triangleright$  DEPTHCONDLMT(10) Indicates how deep conditions can be "nested" (how many conditions inside a condition you will tolerate)
- ERRCOUNT(0) How many sev 2, 3, 4 conditions you will tolerate before you pull the rug on condition handler routines and let LE just abend your enclave  $-$  depends a lot on the language (COBOL, PL/1,  $C/C++$
- $\triangleright$  TRAP(ON) Better be ON unless instructed otherwise by IBM support!
- $\triangleright$  XUFLOW Should exponent underflow cause an interrupt? (PL/1)
- TERMTHDACT(TRACE) if you don't handle the condition, this one tells you how much information will be provided in the dump (CEEDUMP, SYSUDUMP, SYSMDUMP)
- $\rightarrow$  ABTERMENC(ABEND) do you want a 3000 or a real OC7 (ABEND will get you the OC7, RETCODE, which was the previous default, produced a return  $code \rightarrow 3000$

ERRCOUNT(0) means that the Language Environment condition handler will not terminate the task regardless of the severity 2, 3, or 4 conditions that are generated.

ERRCOUNT applies when conditions are handled by a user condition handler, signal catcher, PL/I on-units, or a language-specific condition handler. Language Environment does not count severity 0 or 1 messages. There are lots of language specific rules and information on ERRCOUNT in the following IBM manual:

OS/390 Language Environment for OS/390 & VM

Programming Reference Document Number SC28-1940-10

For COBOL it is possible to set ERRCOUNT(20) so that after 20 abnormal "conditions" have been handled, the next condition will terminate with no "handling". This gets a bit trickier with PL/1 and C/C++ since every SIGNAL and ON-units count toward ERRCOUNT.

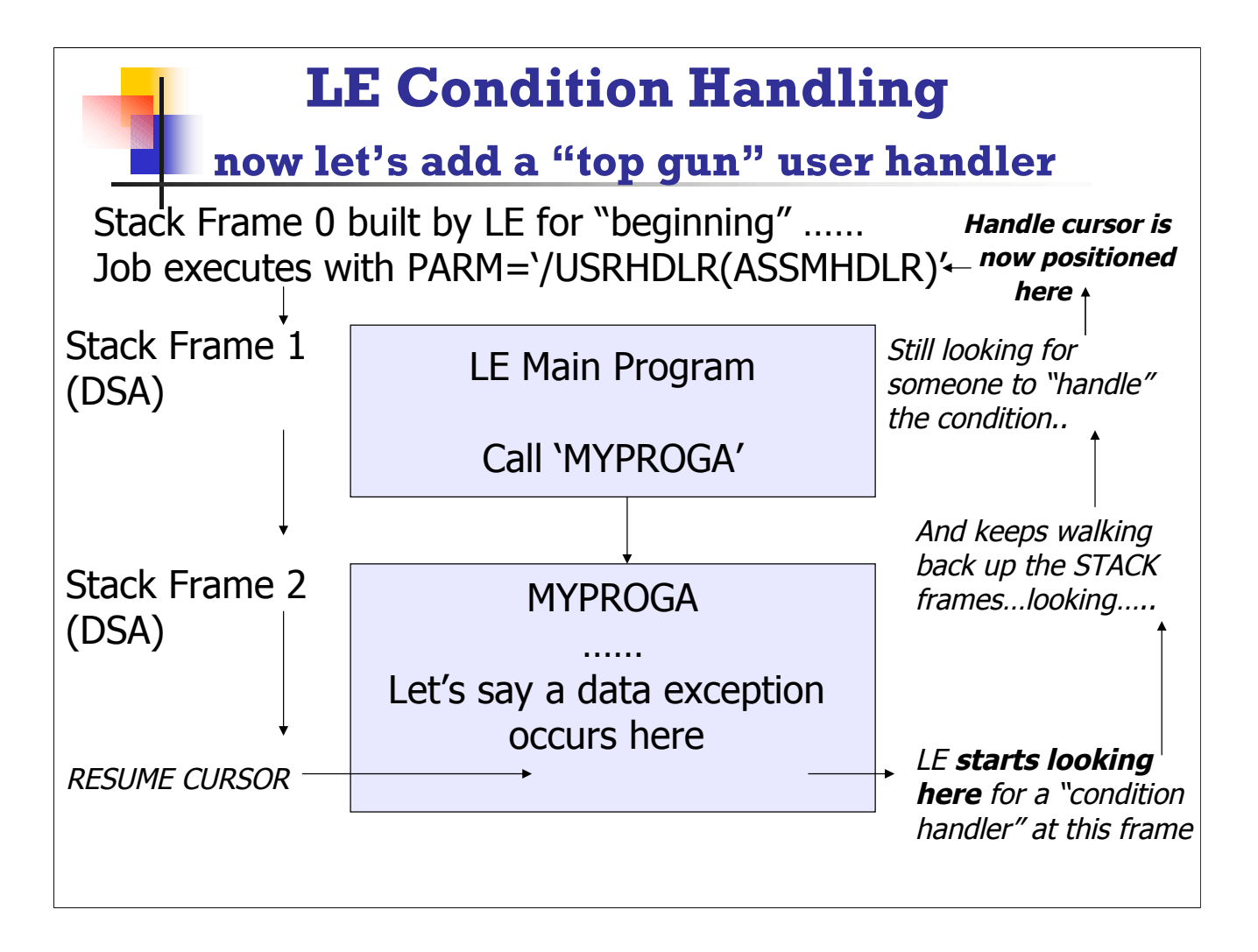

NOTE: This PARM is a typical example for COBOL, where user parms precede LE runtime parameters separated by the slash. If you are using the standard LE parameter format, then the parm would be: PARM='USRHDLR(ASSMHDLR) where this is a standard user condition handler registered at run-time.

Handle Cursor at stack frame 0 has some differences from a routine registered via a call to CEEHDLR. There are some cross-communication opportunities, such as setting the RETURN-CODE, that cannot be done in COBOL programs with a "super" handler. C/C++ does recognize the return-code set via CEESRC called LE routine, as does PL/1, but COBOL uses COBOL's RETURN-CODE. What this means is, with a super handler and COBOL, you can intercept the abend, produce a dump using CEE3DMP, but you cannot indicate via a RETURN-CODE in your application that something "not good" has occurred. As you will see, with the facility of registering a handler using CEEHDLR which requires a bit of added code into your main COBOL program, you can produce the dump information AND CROSS-COMMUNICATE so you can indicate via a RETURN-CODE that something has occurred.

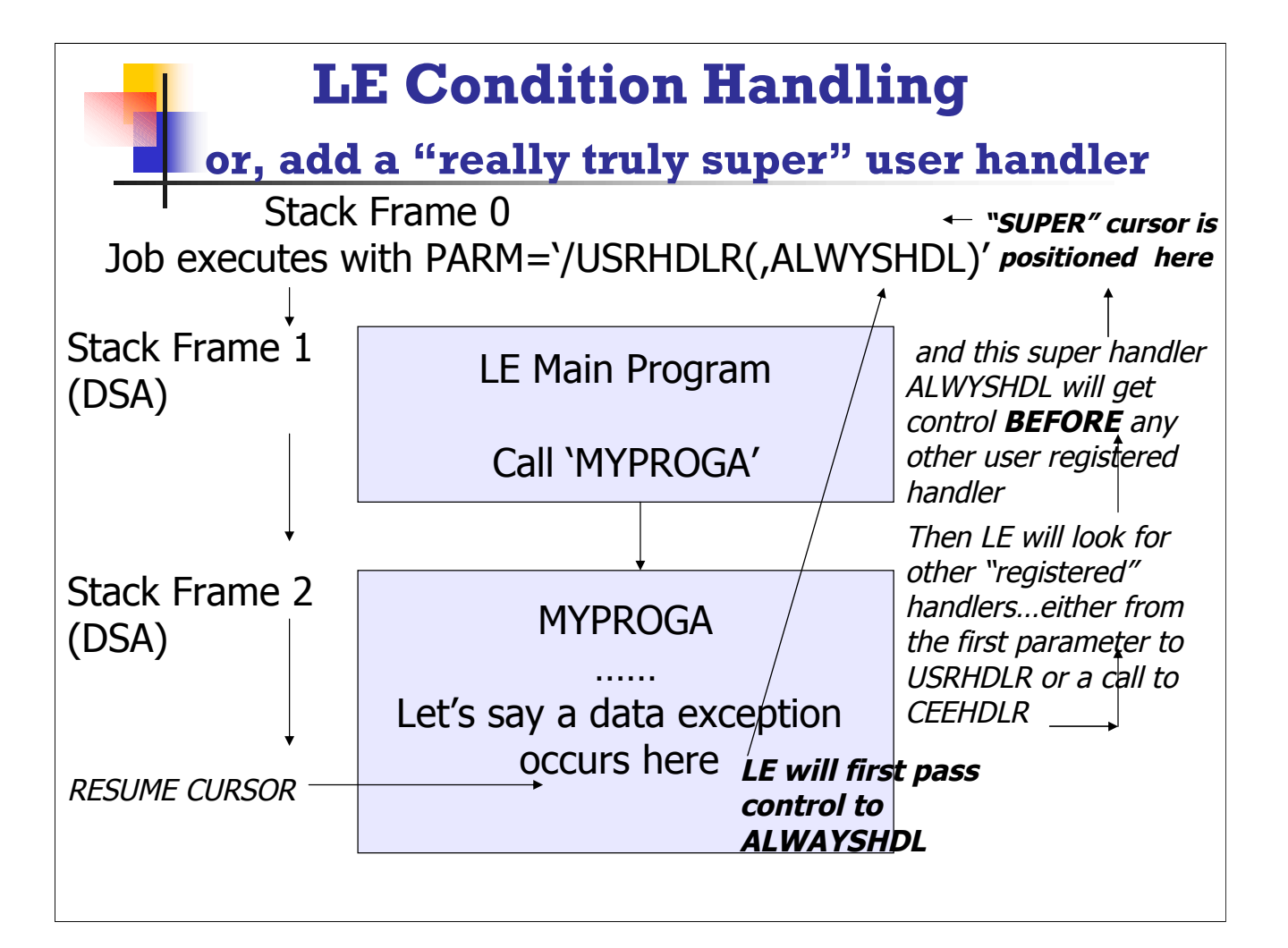

This ALWYSHDL super handler will get CONTROL FIRST, and then any other user registered handler routines will be invoked. This allows the truly super top gun of handlers to get first crack at the exception or condition before anything or anyone else touches it! You could also register another top handler, which would be invoked in the "normal" sequence of handlers, by using PARM='/USRHDLR(TOPGUN, ALWYSHDL)'.

Note that whether you have the '/' before or after user run-time options depends upon the setting of CBLOPTS(ON|OFF). CBLOPTS(ON) specifies that USER run-time options are FIRST, and the separator or initial slash identifies where the LE run-time options begin. CBLOPTS(OFF) indicates that LE run-time options PRECEDE any user parameters, and now the slash indicates the beginning of user run-times parameters.:

With CBLOPTS(ON): PARM='USEROPTS/LEOPTS'

With CBLOPTS(OFF): PARM='LEOPTS/USEROPTS'

This option ONLY APPLIES with a main program in COBOL, otherwise the normal LE order is in effect, which is PARM='LEOPTS/USEROPTS'.

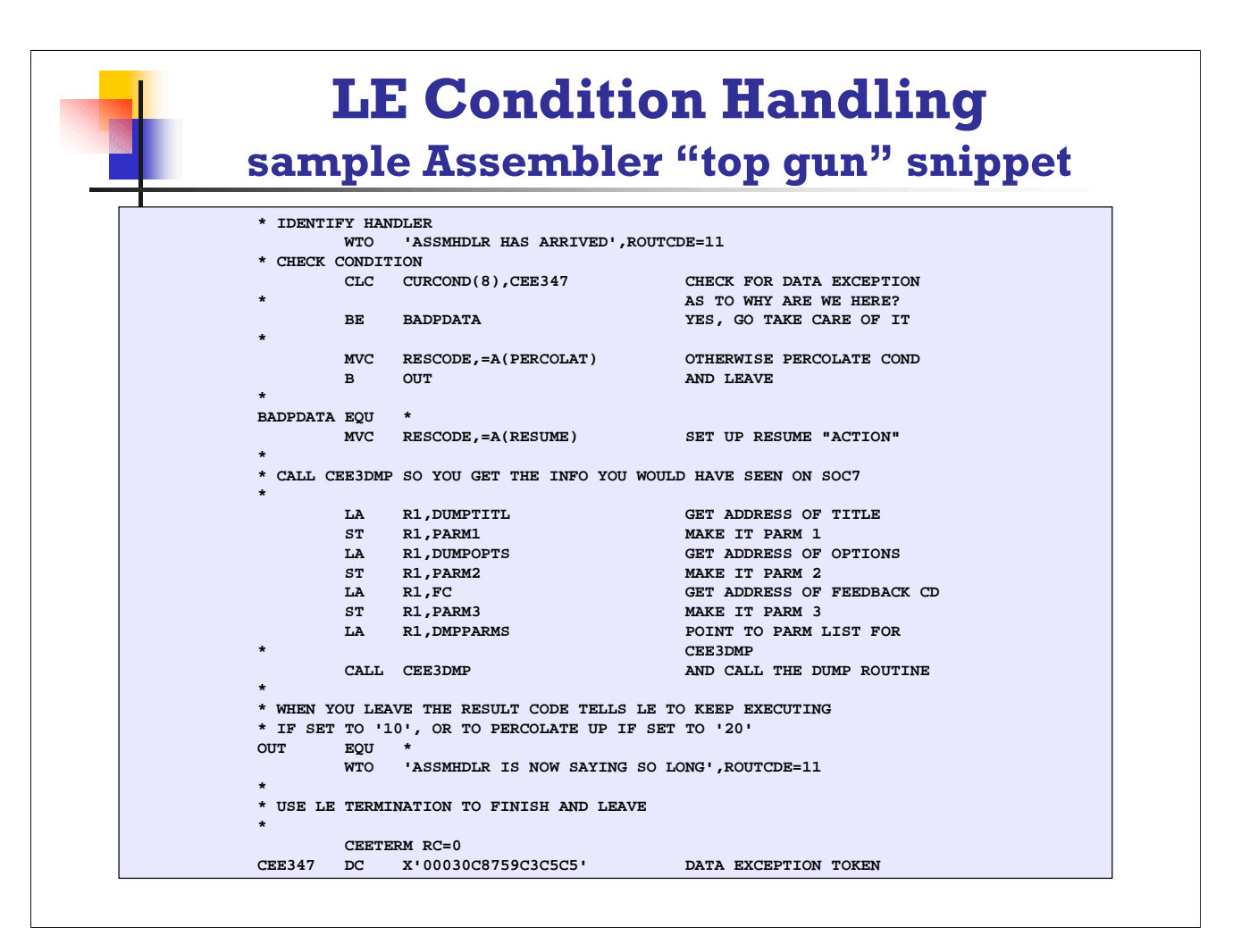

The Current Condition is a 12 byte condition token that is available to be "examined" in your user handler program. The contents of this condition token indicate what just happened. The CEE347 is indicative (by name only) that a data exception has occurred. You can name these token descriptive names or use the symbolic feedback code, it's the content that counts! The first eight bytes are the critical ones to check:

#### CEE347 DC X'00030C8759C3C5C5'

In order to RESUME, you send back to Language Environment the code +10, and to PERCOLATE, you would use code +20. These are only 2 of several possible return codes to Language Environment, but are the typical starter codes, either resume just past the failing instruction, or percolate to another (if it exists) handler in the stack frame sequence. If this is a handler registered via USRHDLR, then probably there are no other handler, in which case a PERCOLATE will ultimately cause the application to fail with the original condition and information just as if no handlers had ever been involved!

See the complete assembler program example in the additional handout material.

#### what it means with PARM='/USRHDLR(ASSMHDLR)'

- This assembler routine, ASSMHDLR, is currently set to "catch" ANY SOC7, regardless of the language of the program involved in this Enclave (run-unit)
- $\triangleright$  By registering as a USRHDLR, the routine is tagged to STACK FRAME 0 and every condition percolates ... unless it is "handled" earlier for the specific condition...
- $\triangleright$  The "CURRENT CONDITION" is a 12 byte field with the following construction:
	- $\triangleright$  SEVERITY binary 2 byte field (such as 0003)
	- $\triangleright$  MESSAGE binary 2 byte field (such as 0C87)
	- $\overline{\phantom{a}}$  HEX BITS hex 1 byte field
	- $\rightarrow$  "WHO" ISSUED MESSAGE 3 byte character (C3C5C5)
	- Instance specific information  $-4$  bytes

The full program coding for ASSMHDLR is available as an additional handout. In this example the "main" program can be any language, the condition handler can also be any LE supported language, and the handler will "catch" the condition, and determine what the error is. In this example if the error is a SOC7 then the handler routine will return a code +10 to Language Environment, indicating that processing should resume at the statement following the one that caused the condition.

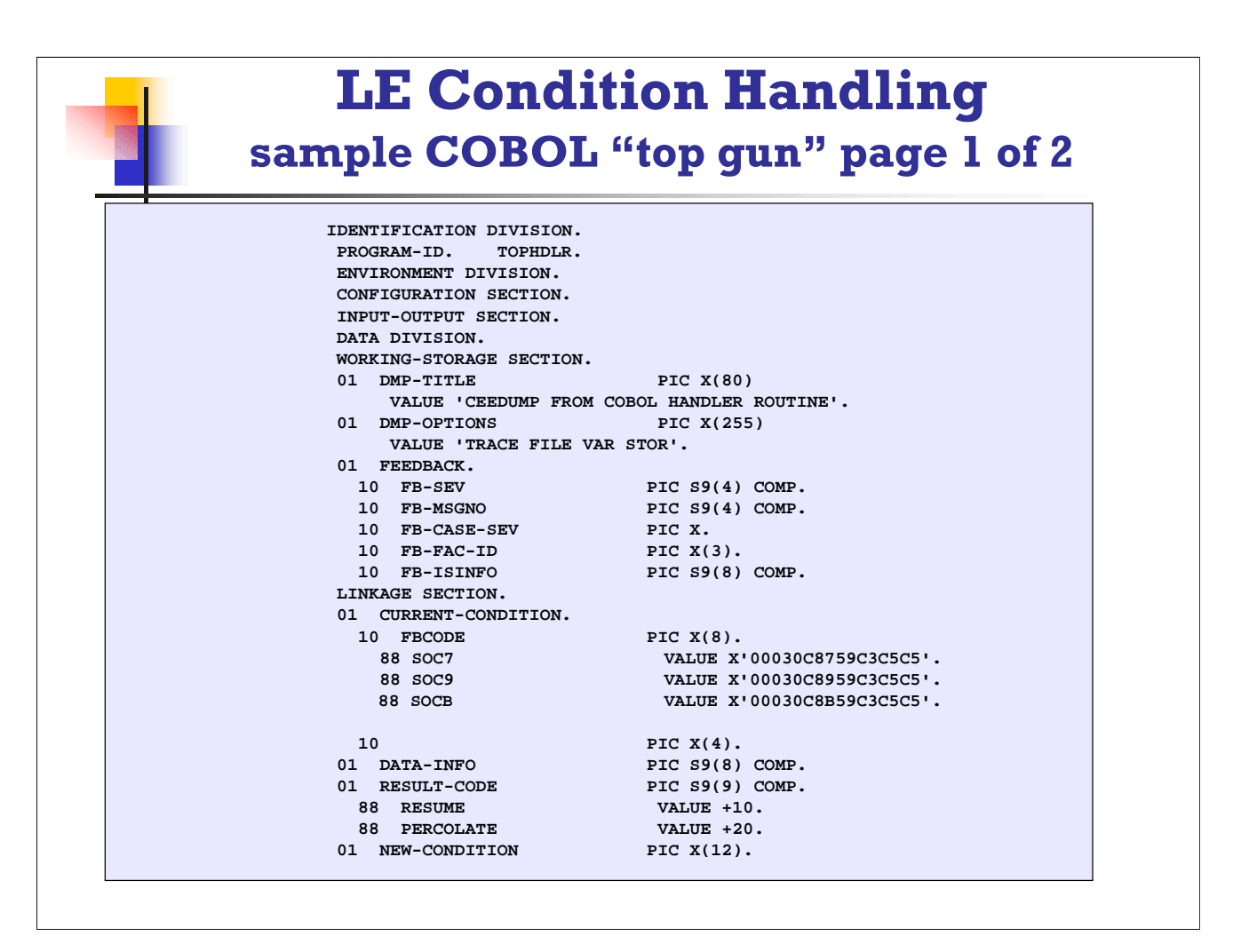

This is a COBOL sample for a condition handler that is set to catch a SOC7, SOC9, or SOCB condition. If the error is any of these three, the handler tells LE to RESUME. Any other error is simply percolated to LE. If there are no other handlers registered (and in this case there are not), then LE will do normal program abend processing.

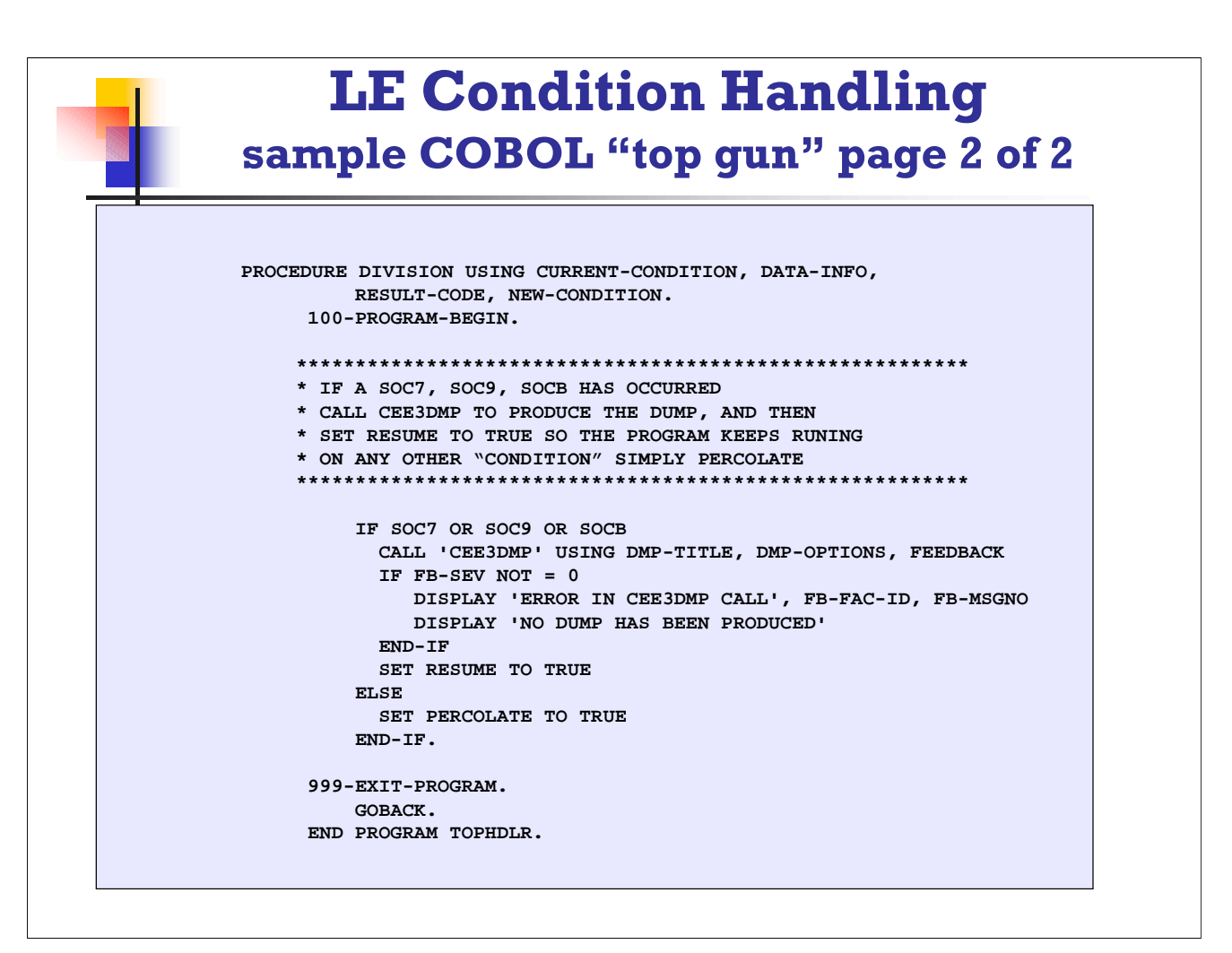

Notice that the handler does a call to CEE3DMP, which will produce the CEEDUMP just as if the program had abended, but because RESUME is sent back to LE, you get the dump, but the application continues processing.

#### what it means with PARM='/USRHDLR(TOPHDLR)'

- This COBOL routine, TOPHDLR, is currently set to "catch" ANY SOC7, SOC9, or SOCB regardless of the language of the program involved in this Enclave (run-unit)
- $\triangleright$  By registering as a USRHDLR, the routine is tagged to STACK FRAME 0 and every condition percolates ... unless it gets "handled" on the way up
- $\triangleright$  The "CURRENT CONDITION" is a 12 byte field with the following construction:
	- $\triangleright$  SEVERITY binary 2 byte field (such as 0003)
	- $\triangleright$  MESSAGE binary 2 byte field (such as 0C87)
	- $\triangleright$  HEX BITS hex 1 byte field
	- $\rightarrow$  "WHO" ISSUED MESSAGE 3 byte character (such as C3C5C5)
	- Instance specific information  $-4$  bytes

The sample TOPHDLR is a complete COBOL program, albeit a simple one. This routine will create the information you would have received with CEEDUMP, but the application continues processing.

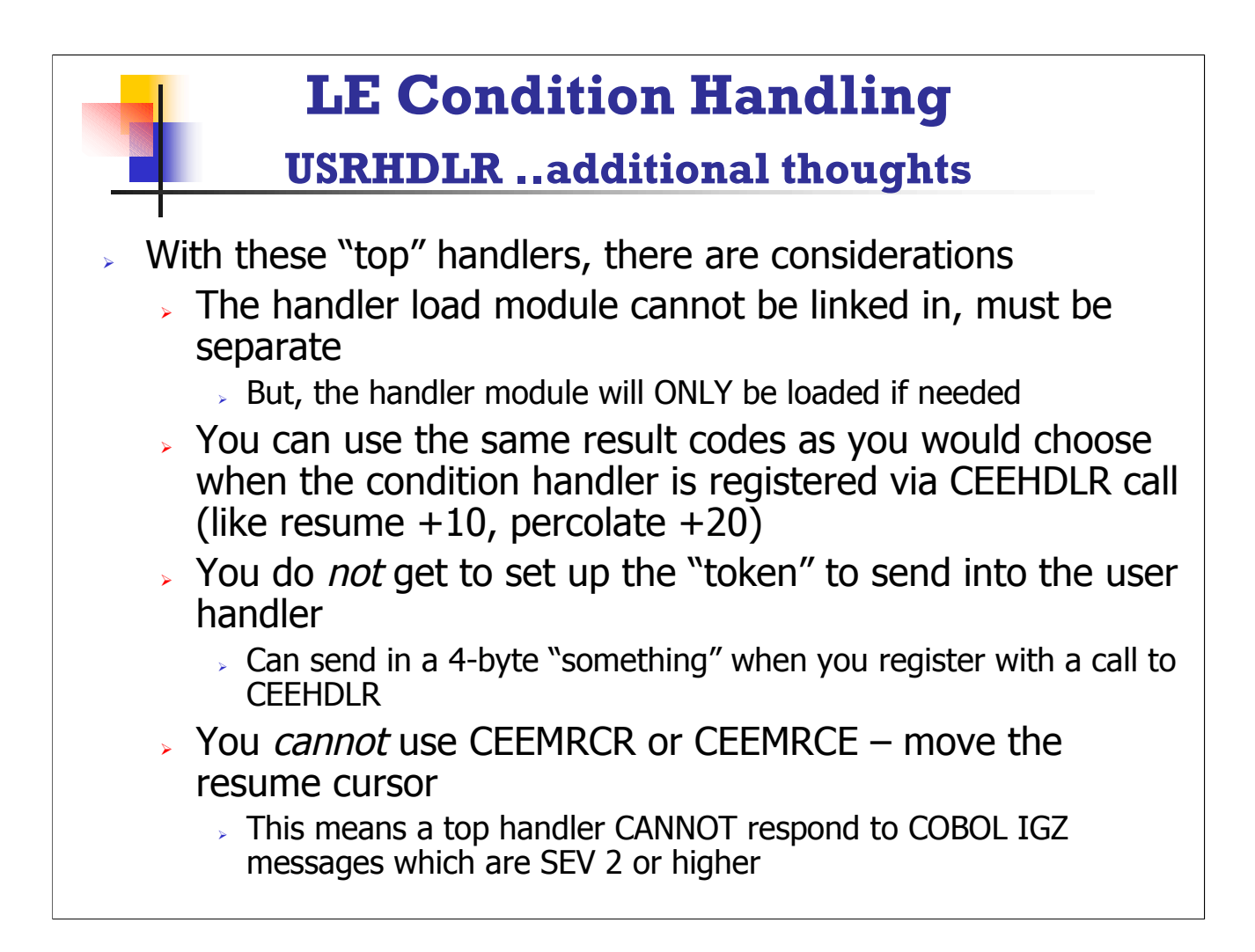

It would typically be good practice to have all the condition handlers as "dynamic" modules. You would then only get them loaded and executed in the event you have a program "condition". With the handlers registered via the USRHDLR run-time option, you must have the modules as separate. With handlers registered via CEEHDLR you can either have the condition handler program dynamically linked, or statically linked.

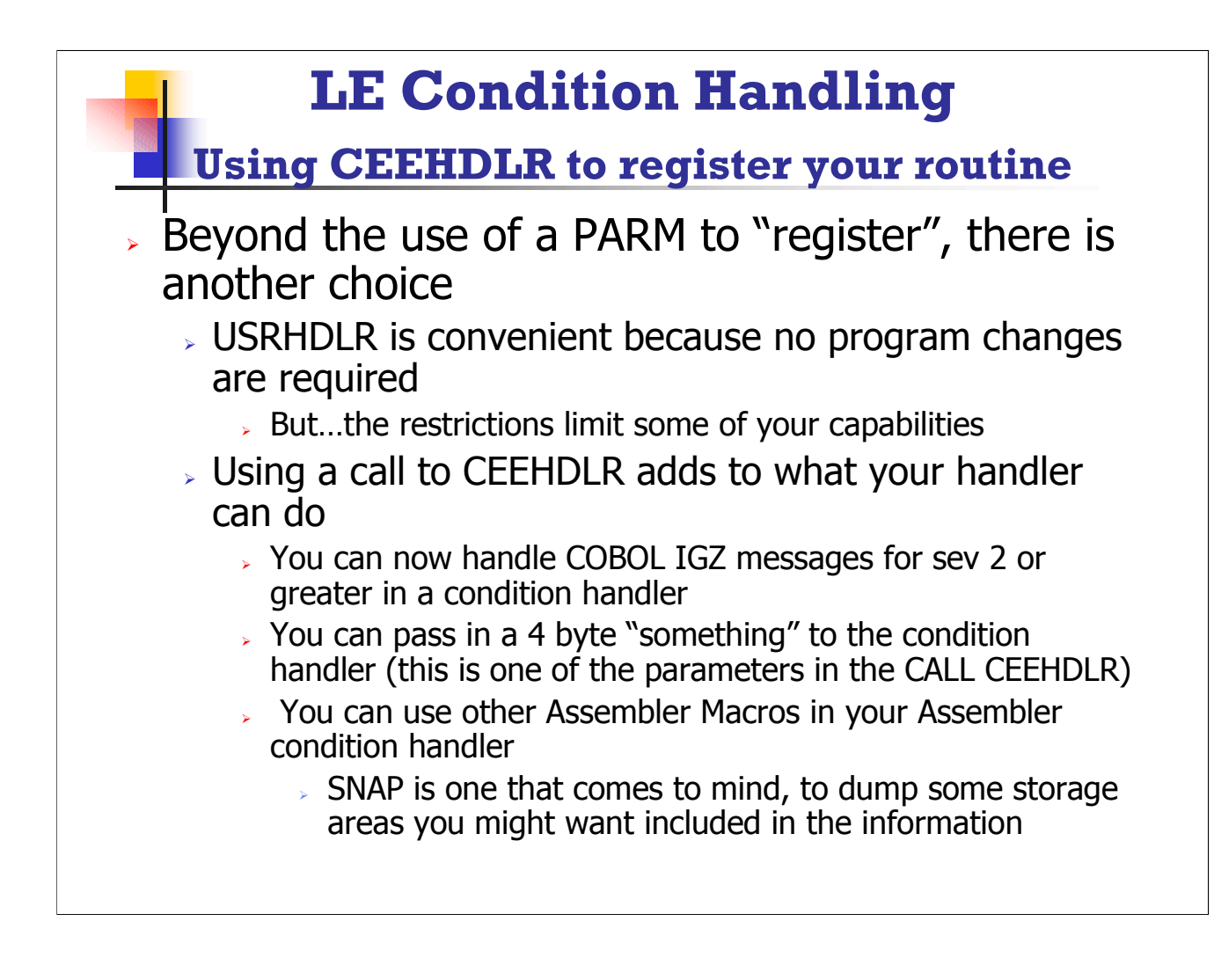

With the call to CEEHDLR there are 4 parameters.

•1st parameter is a pointer with the name of the Condition Handler Program,

•2nd parameter is a 4-byte something, perhaps a pointer to a structure, which can be sent INTO the condition handler,

•3rd parameter is the result code to send back to LE,

•4th parameter is a new-condition, should the handler have code to CHANGE the condition from the current-condition.

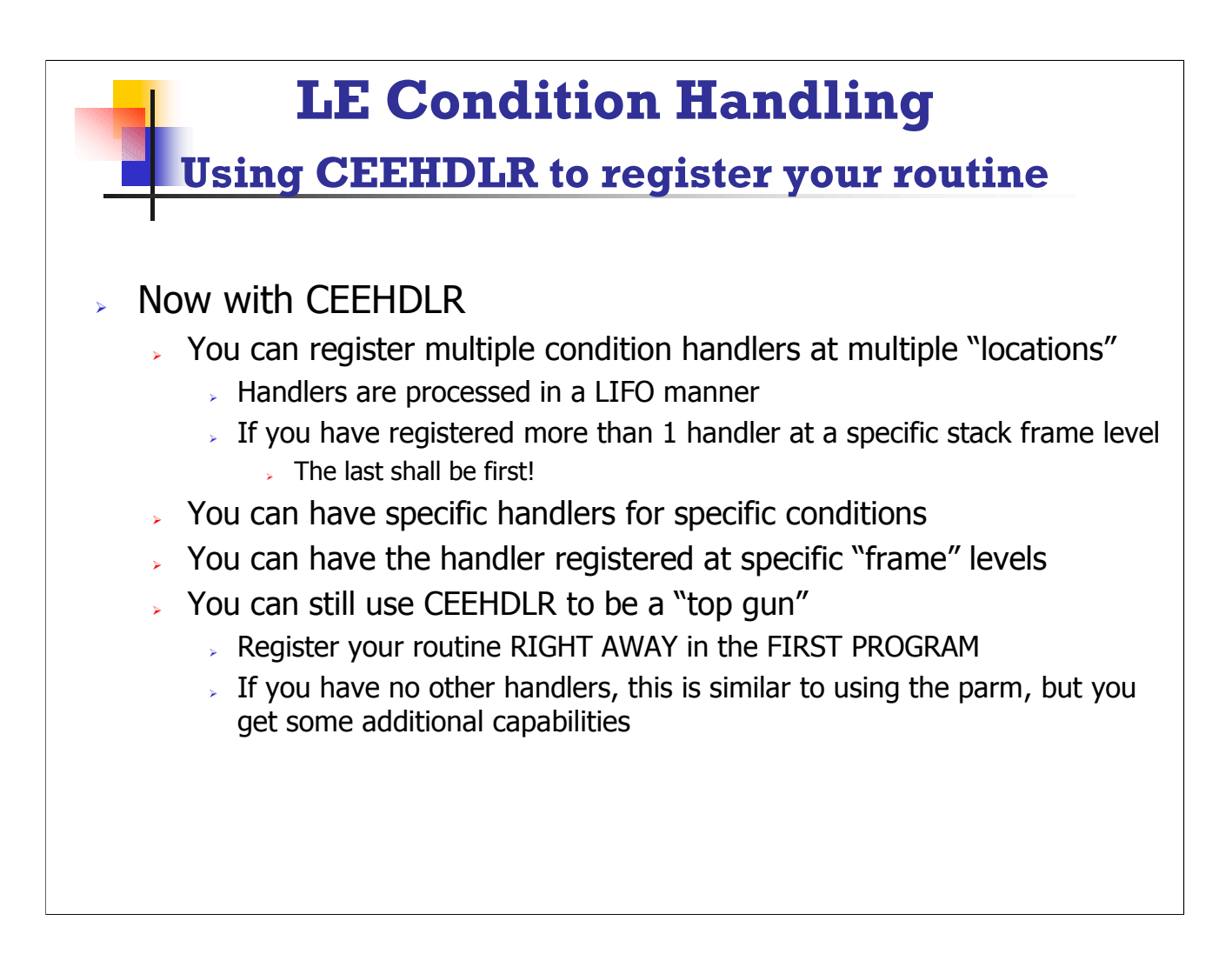

CEEHDLR can be called to register AS MANY CONDITION HANDLERS as you might need. This allows you to have VERY SPECIFIC condition handlers, and you can register each one independently, and LE will find them all! The condition handlers will be invoked in the reverse order they are registered.

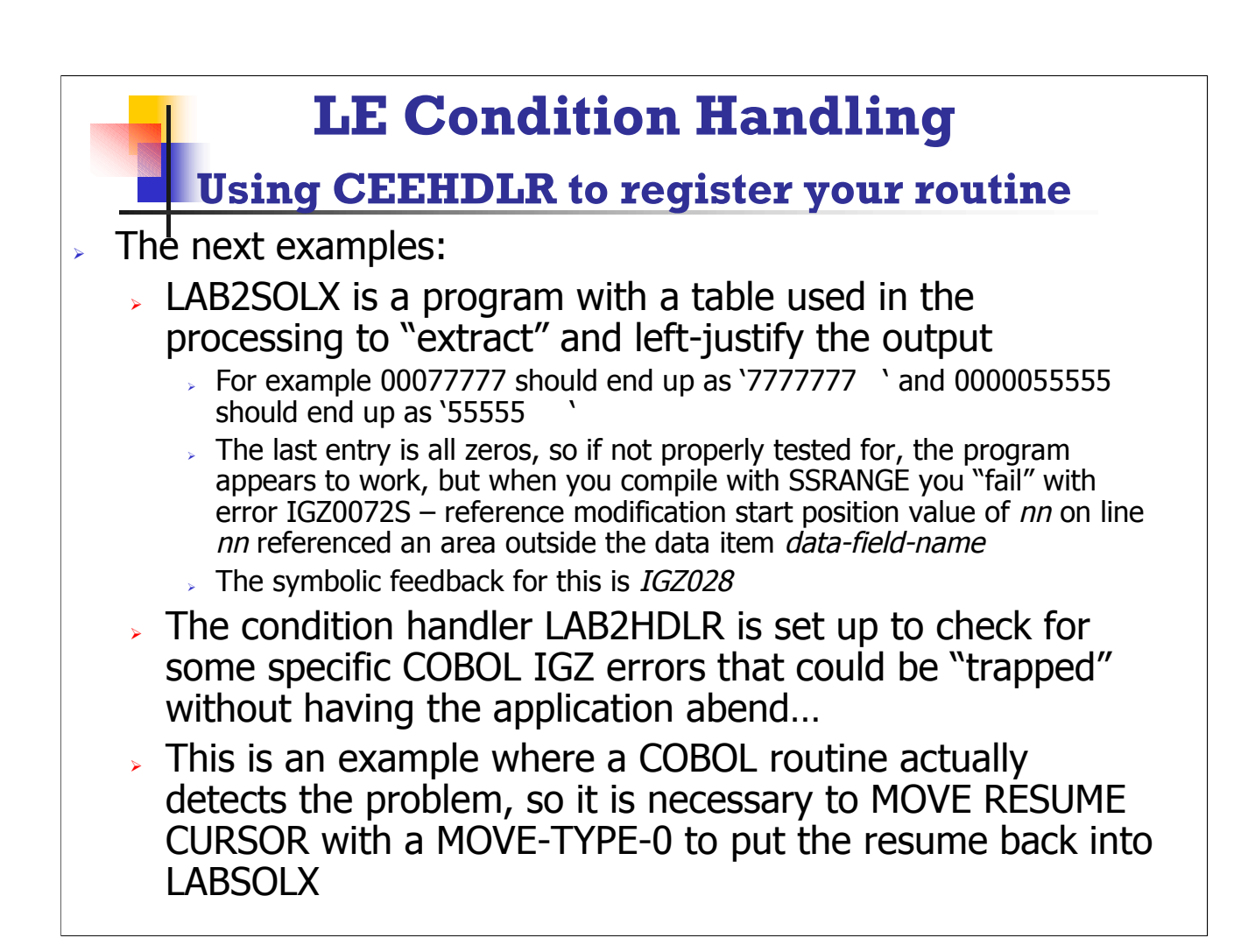

See the programming sample for the LAB2SOLX and LAB2HDLR in the additional handout material. The following Pages will only show snippets from the code.

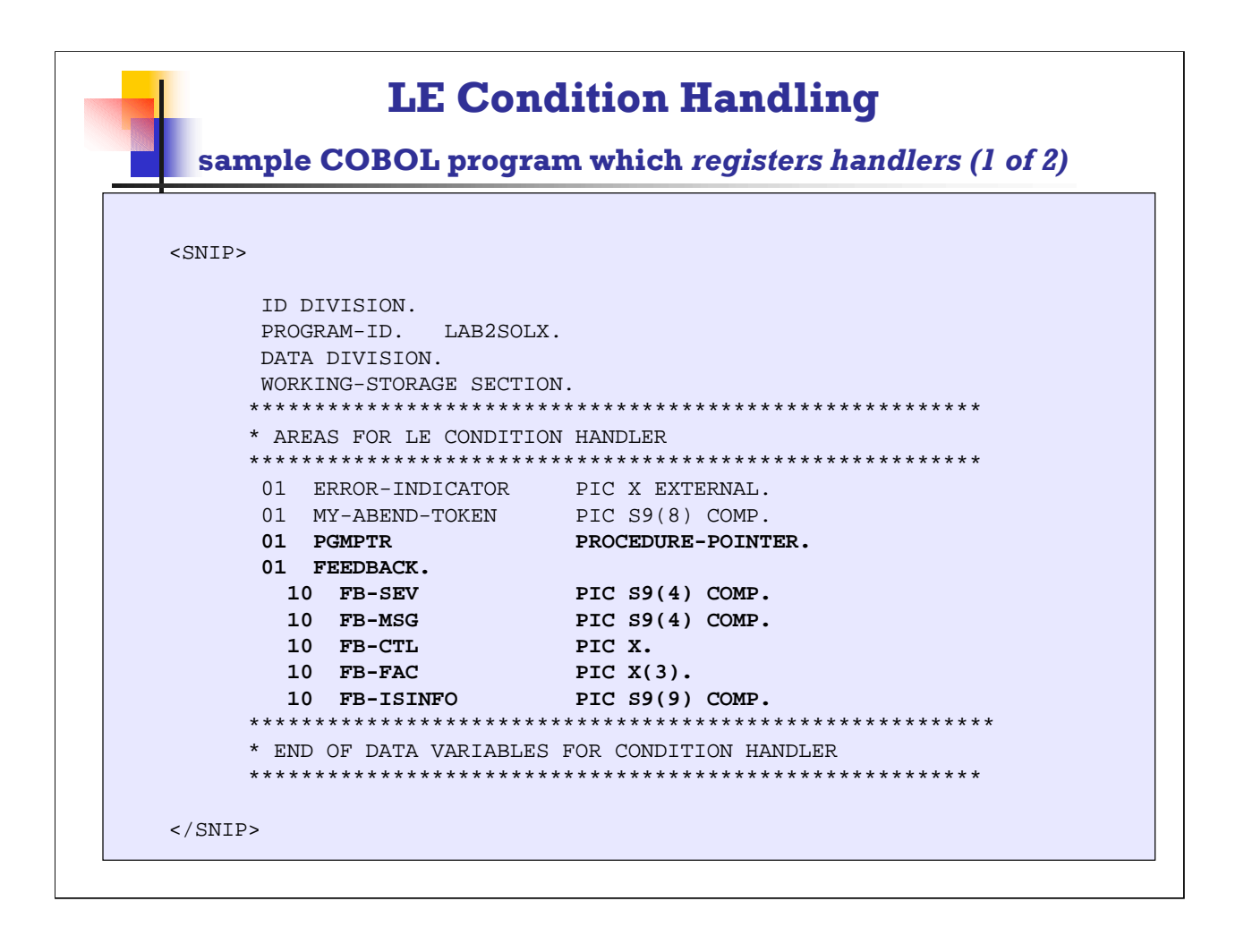

The complete program sample is provided as an additional supplemental handout. The PGMPTR PROCEDURE-POINTER data item will be set up with the name of the condition handler for the call to CEEHDLR. MY-ABEND-TOKEN is an 4 byte item that can be SENT INTO the condition handler (it is a one-way ticket only). Also notice that the FEEDBACK structure is a 12-byte area with information that contains the RESULTS from EVERY call to a language environment routine. The layout of this feedback area is consistent regardless of the program/language/facility, and can be used to check whether the call to the Language Environment routine was successful. If the 1<sup>st</sup> halfword is NOT zeros, there was some problem. The problem will be indicated by the  $2<sup>nd</sup>$ halfword, which will be the binary representation of the error message. The FB-FAC will indicate "who issued" the message. Since in this example we are calling an LE routine, the FAC will contain CEE.

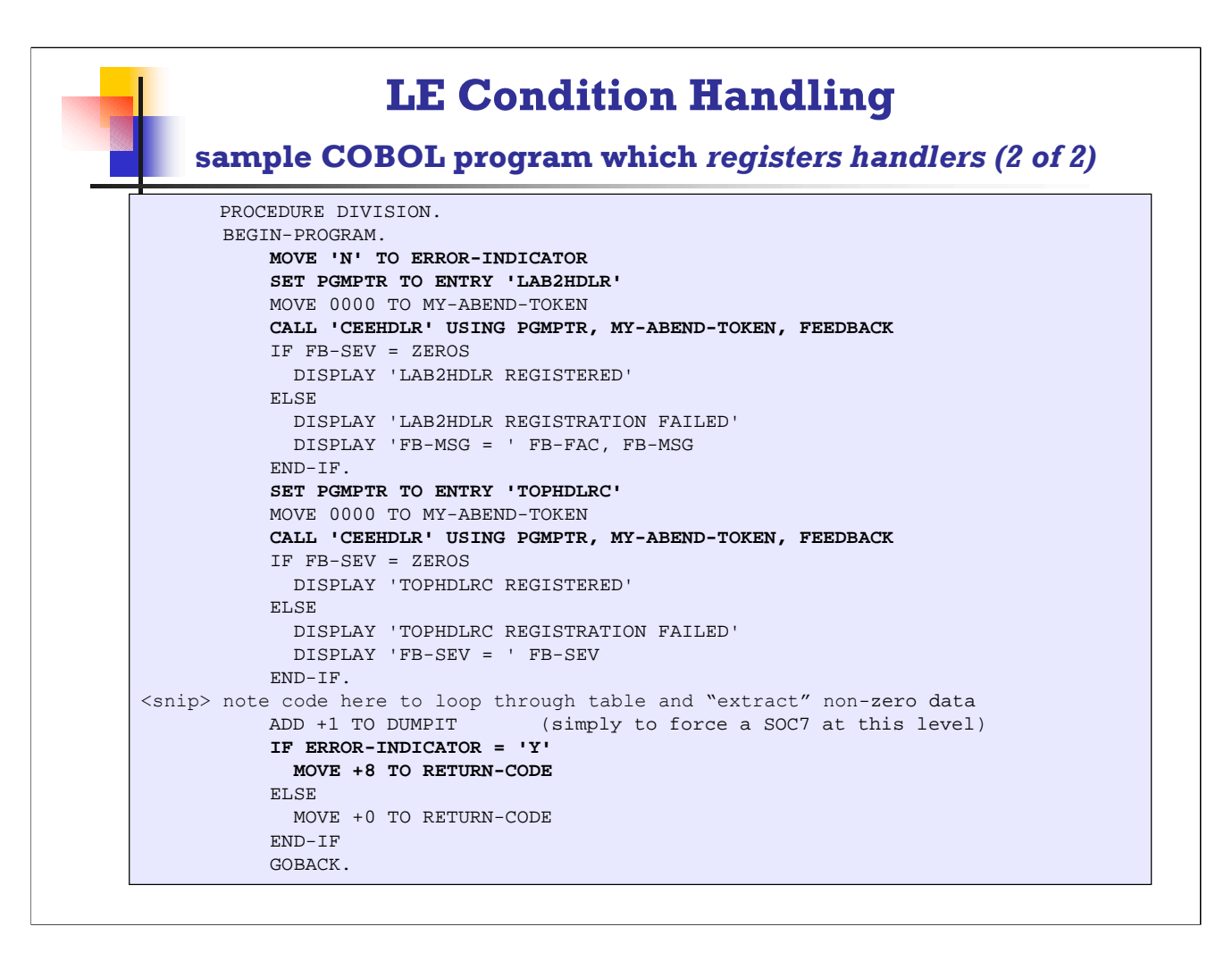

This program is set up to demonstrate two different capabilities of Condition Handling. The first "error" that occurs is a COBOL detected error. The program loops through the table data to eliminate leading zeroes and display the "rest of the field". The last entry is all zeros, so counting the leading zeroes gives a count of 10, then when you attempt to move the rest of the field to DDANO-OUT, you are actually referencing a position OUTSIDE the range of the field. This "error" is only detected when you compile with SSRANGE, and execute with CHECK(ON). Since a COBOL routine detects the error, the condition handler cannot simply resume execution, because the resume cursor is pointing to the COBOL routine. This is an example where you should use the move resume cursor capability, to move the resume cursor "back" one level, which will put the resume cursor back in your COBOL application program and you can correctly and properly resume execution! Note also that the ERROR-INDICATOR is defined as an EXTERNAL data item in both the COBOL application program and in the COBOL condition handler. This allows the condition handler to "set" an indicator that can be checked in the main COBOL program so that the RETURN-CODE can indicate some "problem" occurred. Using a little bit of added logic in the COBOL main program, and coordinating with the condition handler, allows some additional information to be provided. Contrast this with the super condition handler, using USRHDLR, which can trap the SOC7, but NOT this type of COBOL error. Additionally using 2 COBOL programs and cross-communicating allow the program to indicate via JCL RETURN-CODE that something was amiss!

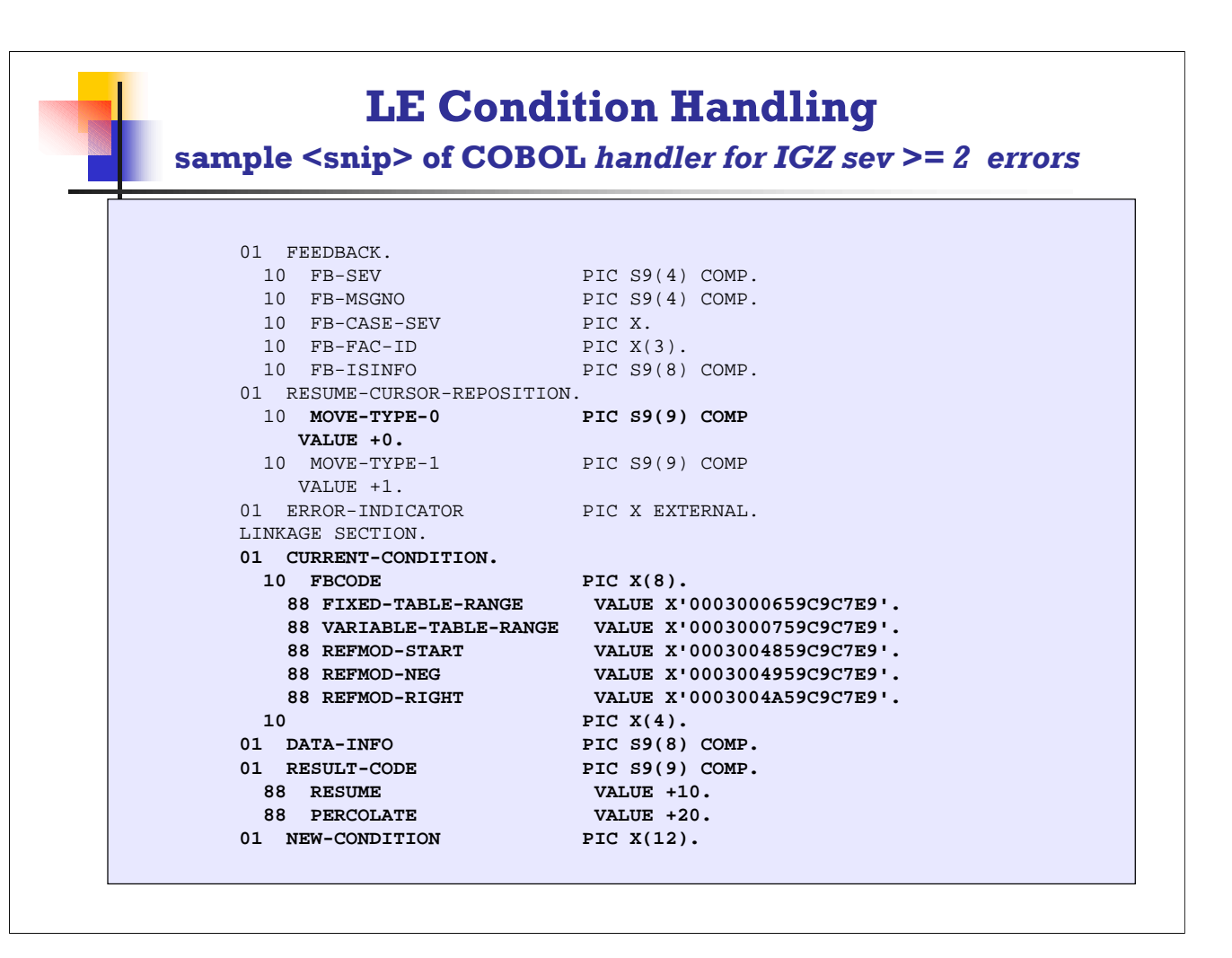

This is a portion of the COBOL coding in LAB2HDLR, which is available in its entirety as a separate handout. Notice that the feedback code is now checking for some specific COBOL IGZ type errors, related to table range or reference modification positions being outside the "range" or size of the field. The symbolic feedback codes are actually: IGZ006 –from message IGZ0006S, the reference to table *table-name* by verb number *verb-number on line line-number* addressed an area outside the region of the table, IGZ007 –from message IGZ0007S, the reference to variable-length group *group-name* by verb number *verb-number* on line *line-number* addressed an area outside the maximum length of the group. IGZ0072S, A reference modification start position value of *reference-modification-value* on line *line-number* referenced an area outside the region of data item *data-item,* IGZ0073S, symbolic feedback IGZ028, etc.

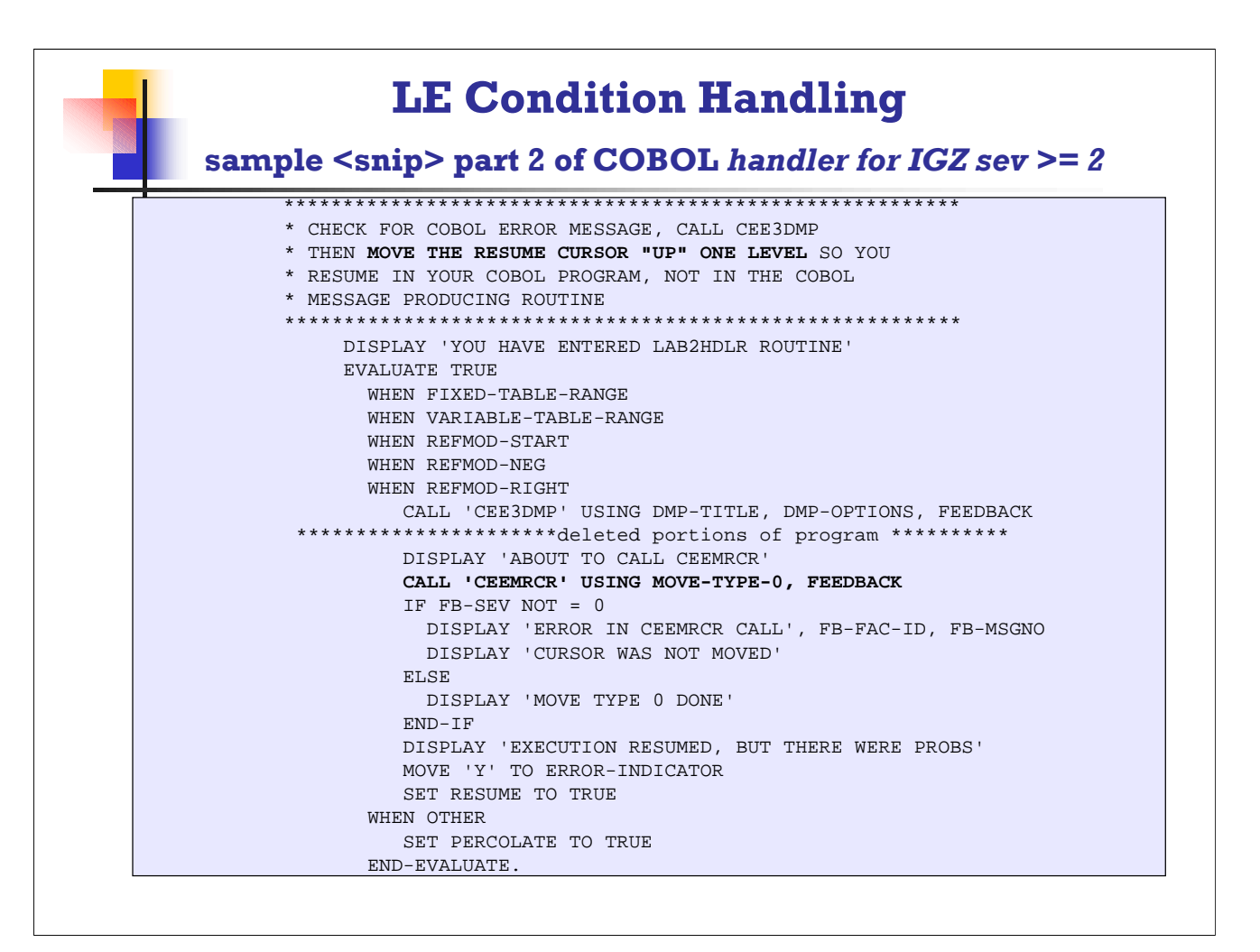

Since the checking is for a COBOL error message, a simple RESUME is not valid. The resume cursor would be pointing to the next instruction IN THE COBOL ERROR ROUTINE, not in your application program! The MOVE RESUME CURSOR moves the RESUME location to the point in the "up one level" program, in this case, the COBOL PROGRAM, not the COBOL ERROR ROUTINE! The BOTTOM LINE MESSAGE here is, if the message is an IGZ message, you must use the MOVE RESUME CURSOR +0 to move the cursor UP 1 level in order to RESUME in YOUR program. You can get a DIVIDE BY ZERO that is a CEE message, OR, you might get one from COBOL if COBOL is the detector of the problem. If the divide by zero is detected by COBOL then you need to use a technique like the one shown here – and this also means you must REGISTER the CONDITION HANDLER IN YOUR PROGRAM, you cannot simply RESUME without moving the resume cursor!

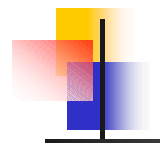

Here is the output from the execution with LAB2 ....

```
Messages from EXECUTION of LAB2SOLX
LAB2HDLR REGISTERED
TOPHDLRC REGISTERED
COUNT2= 03
DDANO-OUT = 7777777
COUNT2= 07
DDANO-OUT = 333
COUNT2= 06
DDANO-OUT = 4444
COUNT2= 09
DDANO-OUT = 1
COUNT2= 08
DDANO-OUT = 22
COUNT2= 05
DDANO-OUT = 55555
COUNT2= 04
DDANO-OUT = 666666
COUNT2= 02
DDANO-OUT = 88888888
COUNT2= 01
DDANO-OUT = 999999999
YOU HAVE ENTERED LAB2HDLR ROUTINE
ABOUT TO CALL CEEMRCR
MOVE TYPE 0 DONE
EXECUTION RESUMED, BUT THERE WERE PROBS
COUNT2= 10
DDANO-OUT =
```
This output shows the sequence that the 2 handler routines were "registered", so there are 2 handle cursors at this stack frame, the application displays the information as it loops through the table, then the last entry in the table has all zeros to create the "condition" of a COBOL detected reference modification "out of range" error, so the MOVE TYPE 0 moves the resume cursor up 1 frame, and execution continues.

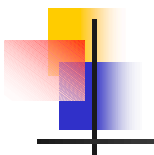

Here is the output from the execution with LAB2 ....

**CEE3DMP V2 R10.0: CEEDUMP FROM LAB2HDLR ROUTINE 02/04/04 5:10:19 PM Page: 1 CEE3DMP called by program unit IGZCFCC at offset +00000270. Registers on Entry to CEE3DMP: PM....... 0000 GPR0..... 0002D198 GPR1..... 0002CF90 GPR2..... 0E44CB8C GPR3..... 0E45B124 GPR4..... 0002CFA0 GPR5..... 0E45B124 GPR6..... 0004A448 GPR7..... 0002CF90 GPR8..... 00000000 GPR9..... 0E45AFE0 GPR10.... 0004A038 GPR11.... 8001C130 GPR12.... 00017AC0 GPR13.... 0002CFB0 GPR14.... 8001F0E2 GPR15.... 85E0FAA8 FPR0..... 00000000 00000000 FPR2..... 00000000 00000000 FPR4..... 00000000 00000000 FPR6..... 00000000 00000000 GPREG STORAGE: Storage around GPR0 (0002D198) -0020 0002D178 D9C5C440 D3C1C2F2 C8C4D3D9 40D9D6E4 E3C9D5C5 40404040 40404040 40404040 |RED LAB2HDLR ROUTINE ……………….. Information for enclave LAB2SOLX Information for thread 8000000000000000 Registers on Entry to CEE3DMP: PM....... 0000 GPR0..... 0002D198 GPR1..... 0002CF90 GPR2..... 0E44CB8C GPR3..... 0E45B124 GPR4..... 0002CFA0 GPR5..... 0E45B124 GPR6..... 0004A448 GPR7..... 0002CF90 GPR8..... 00000000 GPR9..... 0E45AFE0 GPR10.... 0004A038 GPR11.... 8001C130 GPR12.... 00017AC0 GPR13.... 0002CFB0 GPR14.... 8001F0E2 GPR15.... 85E0FAA8 FPR0..... 00000000 00000000 FPR2..... 00000000 00000000 FPR4..... 00000000 00000000 FPR6..... 00000000 00000000 GPREG STORAGE: Storage around GPR0 (0002D198) ………………………**

This is a portion of the dump that resulted because LAB2HDLR was "invoked", and as part of the processing this handler routine did a CALL CEE3DMP to produce this information.

**<SNIPPIT>** of dump output from the execution with LAB2 ....

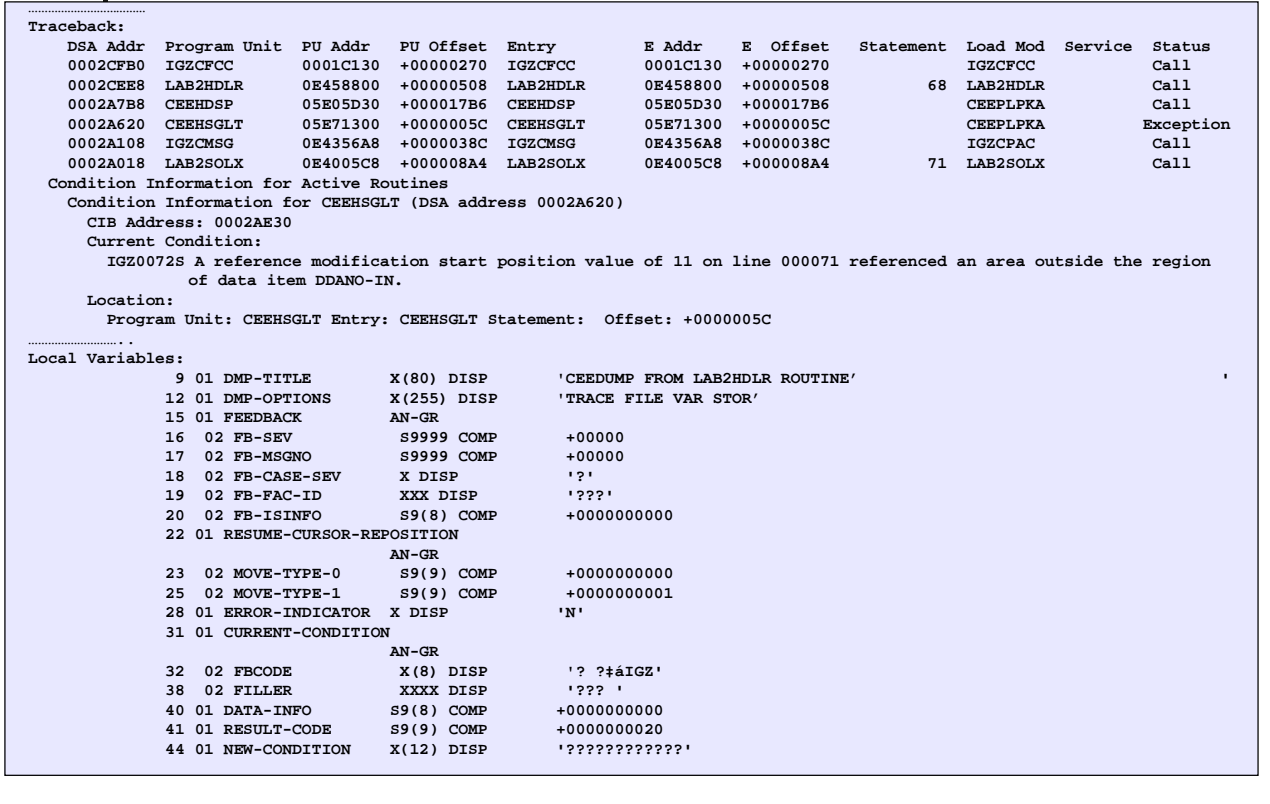

Notice the sequence of routines in the traceback sequence. The 1<sup>st</sup> program is LAB2SOLX, then a COBOL routine (IGZ...) which detects a "problem", and then the CEE routine is next, and LAB2HDLR is invoked (this is the condition handler routine that SPECIFICALLY checks for specific IGZ type errors). Notice also that the STATEMENT number is identified in the traceback. This is the last statement executed (from the compiler listing sequence number) in LAB2SOLX and LAB2HDLR, and reflects the actual last statement, NOT THE NEXT ONE, and is produced because the COBOL programs were compiled with TEST(NONE,SYM). The SYM produces the symbol table that creates this statement number, and, in addition, produces the LOCAL VARIABLES portion of the dump with the data names and data field contents.

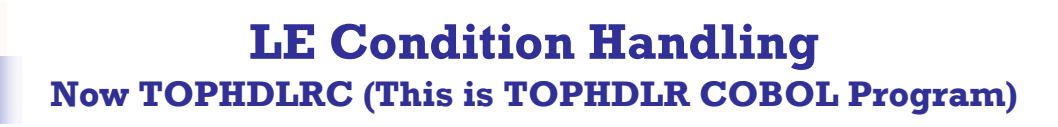

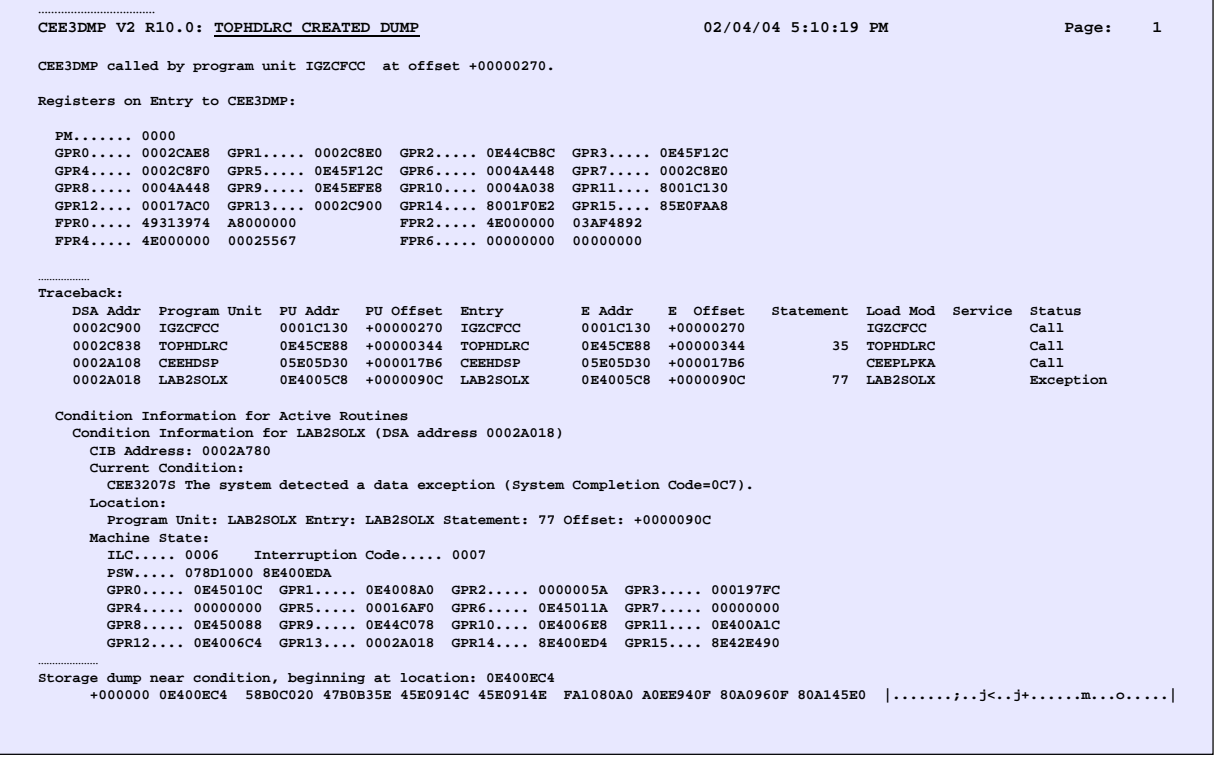

This dump is produced because of the ADD +1 to DUMP-IT in the program, a purposeful setup to create a SOC7 abend AFTER the original COBOL reference-modification outside range of data item error. This program was "registered" in LAB2SOLX after the LAB2HDLR condition handler was registered. In this example it does not really matter which program is registered first, this was merely to show that you can get multiple handlers involved, and depending on the action the handler takes, in this example, RESUME, both handlers see action!

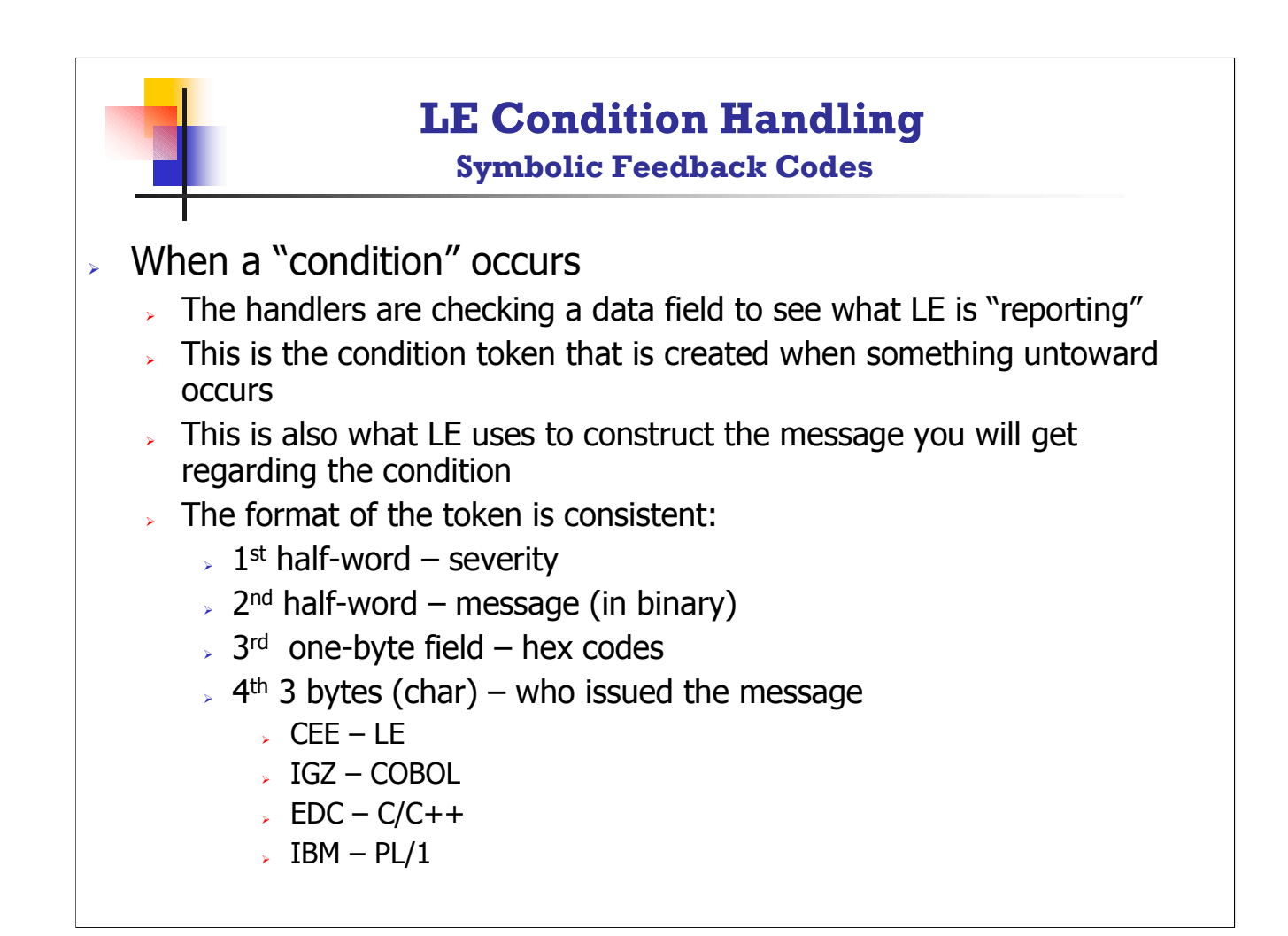

The format of the condition token used for condition handling is exactly the same as the feedback token from any call to any of the LE callable services, and the use is the same. The 1<sup>st</sup> half-word is the severity (like a status back from the CALL to a CEE... routine), etc.

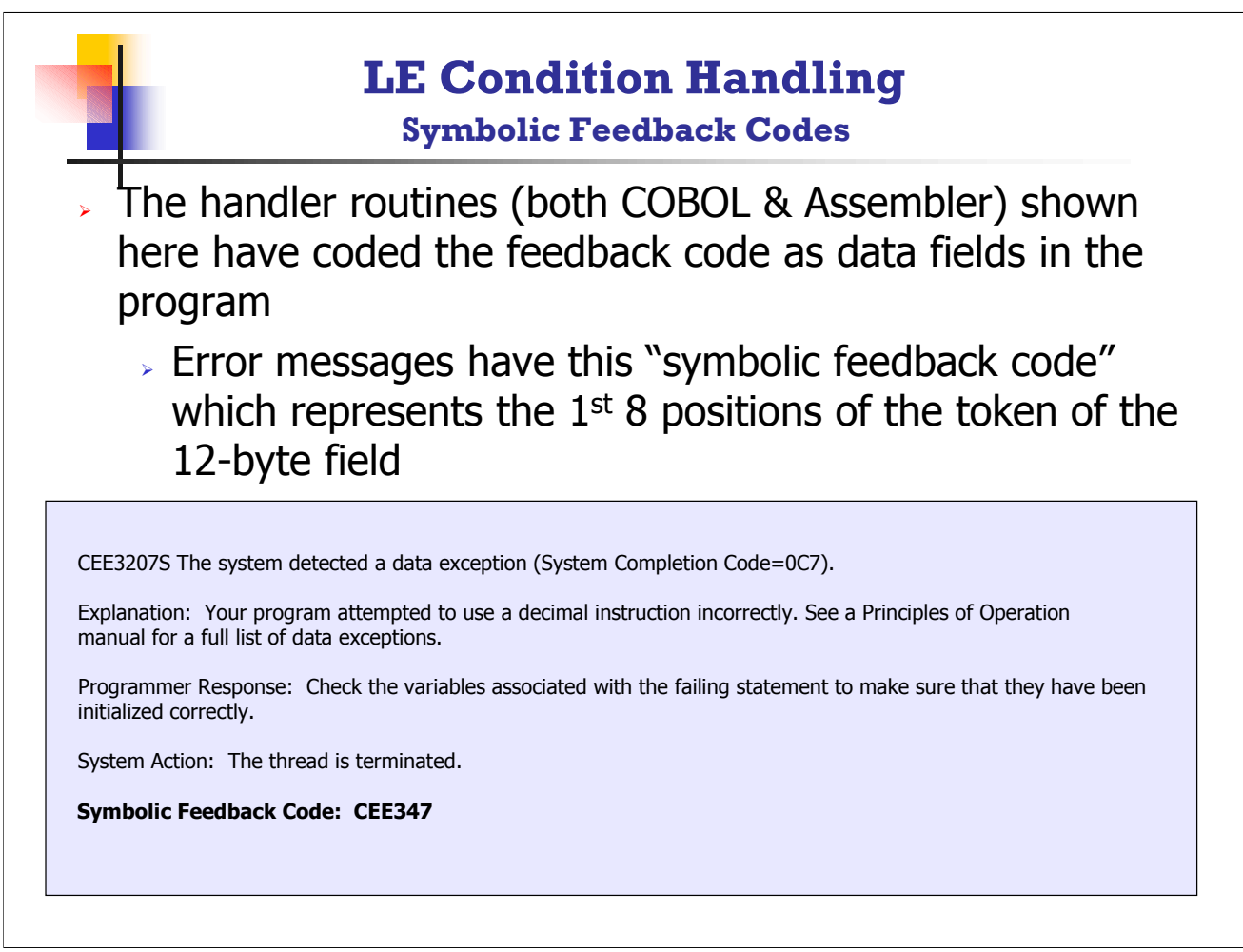

This message information is from the LE Run-time messages manual. This information is the "tie that binds" that allow you identify the symbolic feedback code which can be used to uncover the actual information in the 12-byte condition token.

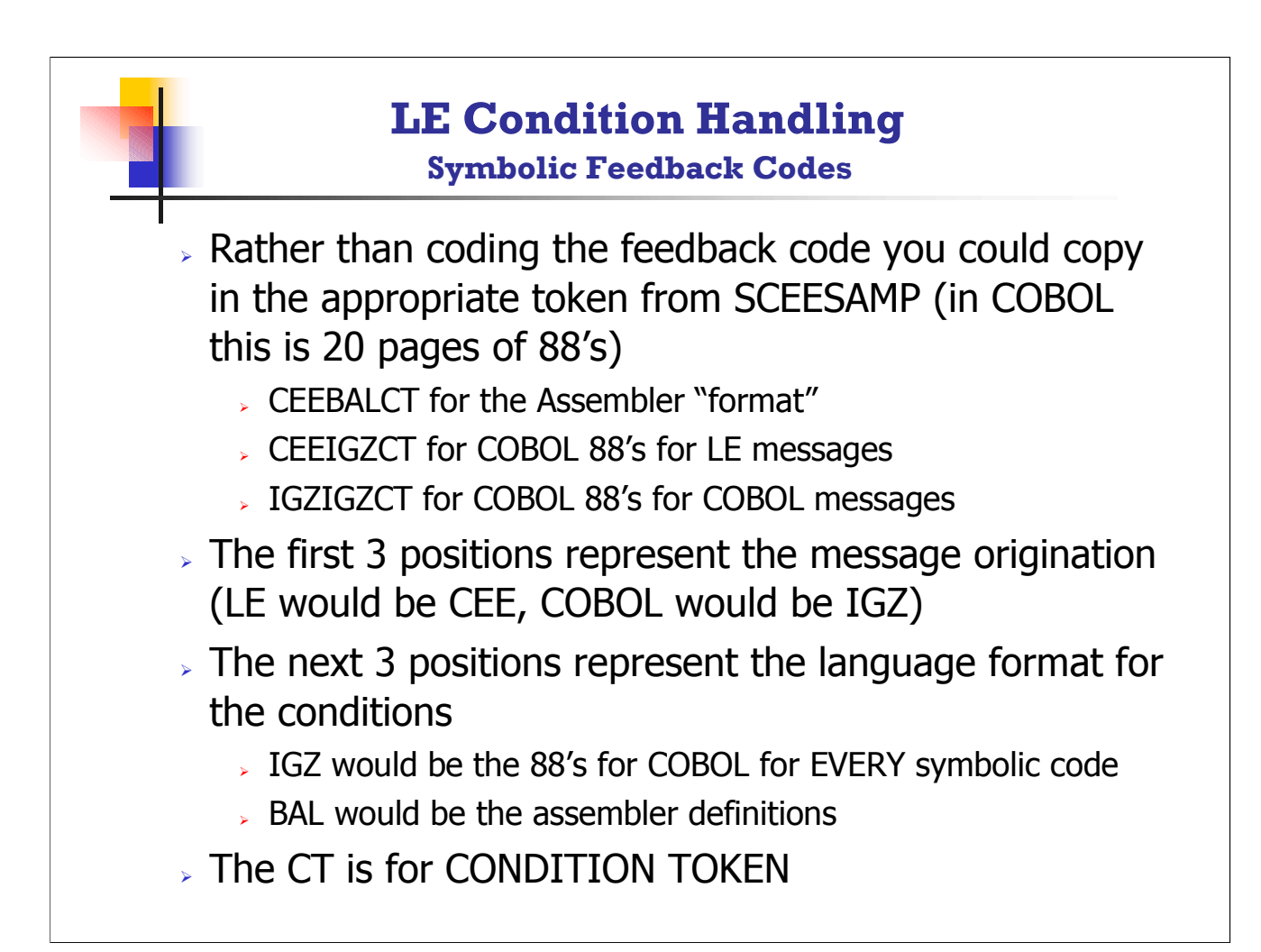

The MESSAGE number is documented in the LE run-time messages manual. Each message has an associated SYMBOLIC FEEDBACK associated with it. If you examine the members in SCEESAMP for the appropriate language, IGZCEECT for COBOL symbolic feedbacks for LE originating message, IGZIGZCT for condition token definitions for COBOL program format, COBOL IGZ messages, etc. The symbolic feedback code files have the file names as: xxxyyyCT, where XXX indicates the facility id for WHO IS ISSUING the message, and yyy is the handler language format, such as BAL for assembler, IGZ for COBOL. So, if you want to find the assembler formats for symbolic feedback codes, you would go to SCEESAMP, locate IGZBALCT for the assembler format of COBOL error feedbacks, or CEEIGZCT, as another example, for COBOL format (88-level) of the Language Environment feedback codes. The detail explanation of the symbolic feedback code is explained in great detail in the LE Programming Guide.

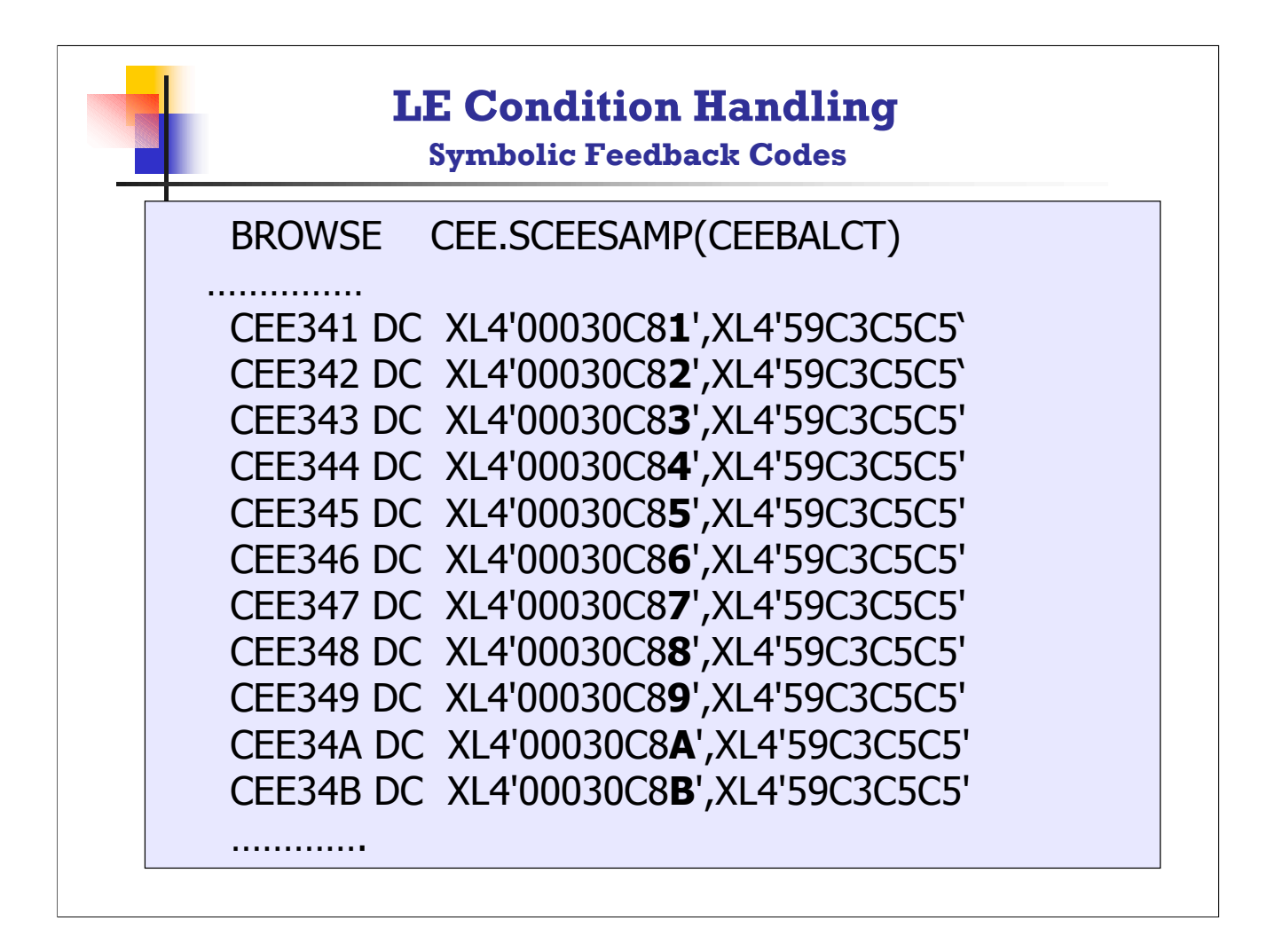

This is a sample copied from the assembler format of the LE messages for the typical SOC1 through SOCB program abend errors. The symbolic feedback code CEE347 is the one for a data exception, the actual "message" is CEE3207S...and the 7 is consistent in the message and the feedback and it is, the 7 from the SOC7 you know and love!

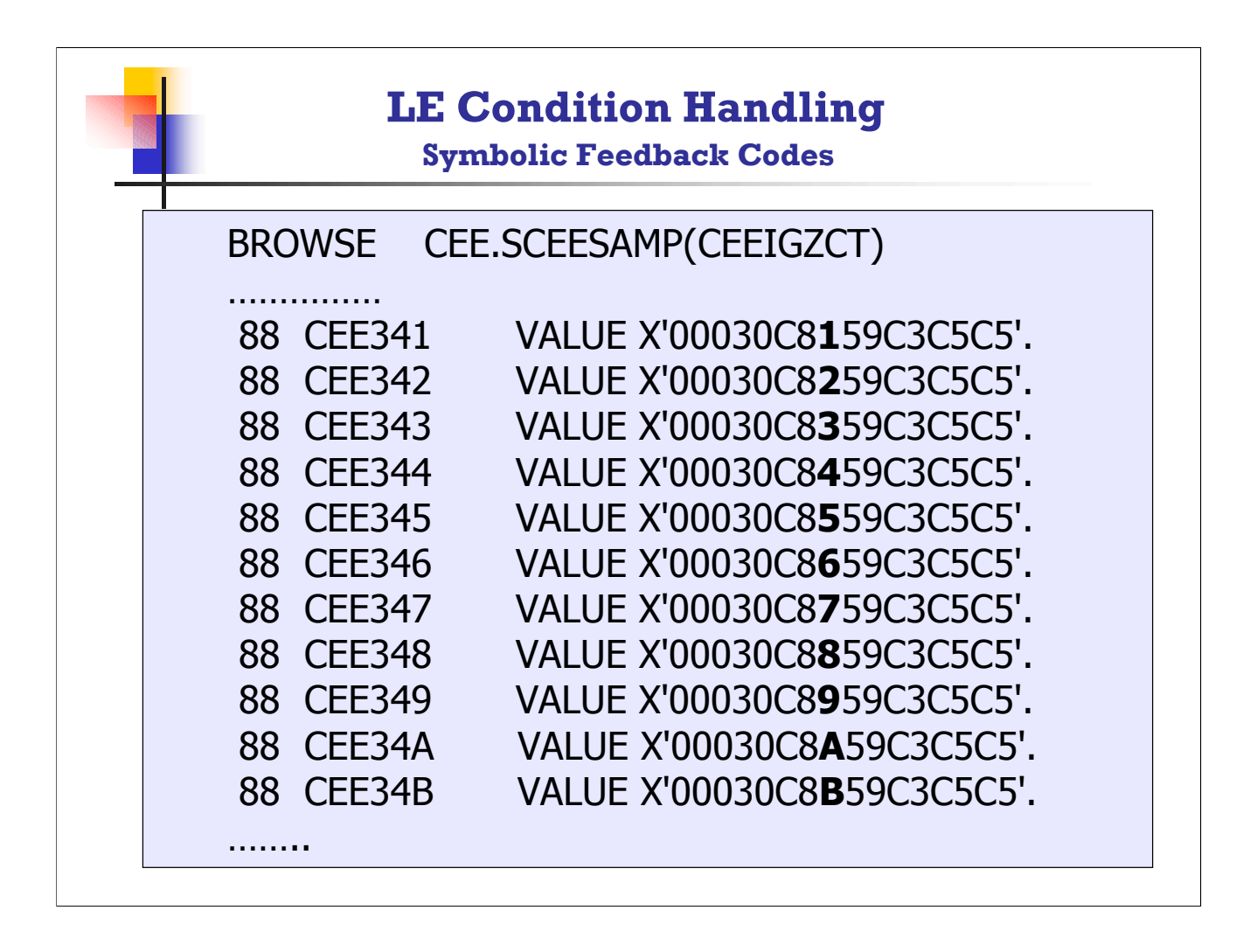

This is a sample for the COBOL formats for the LE CEE messages for SOC1 - SOCB.

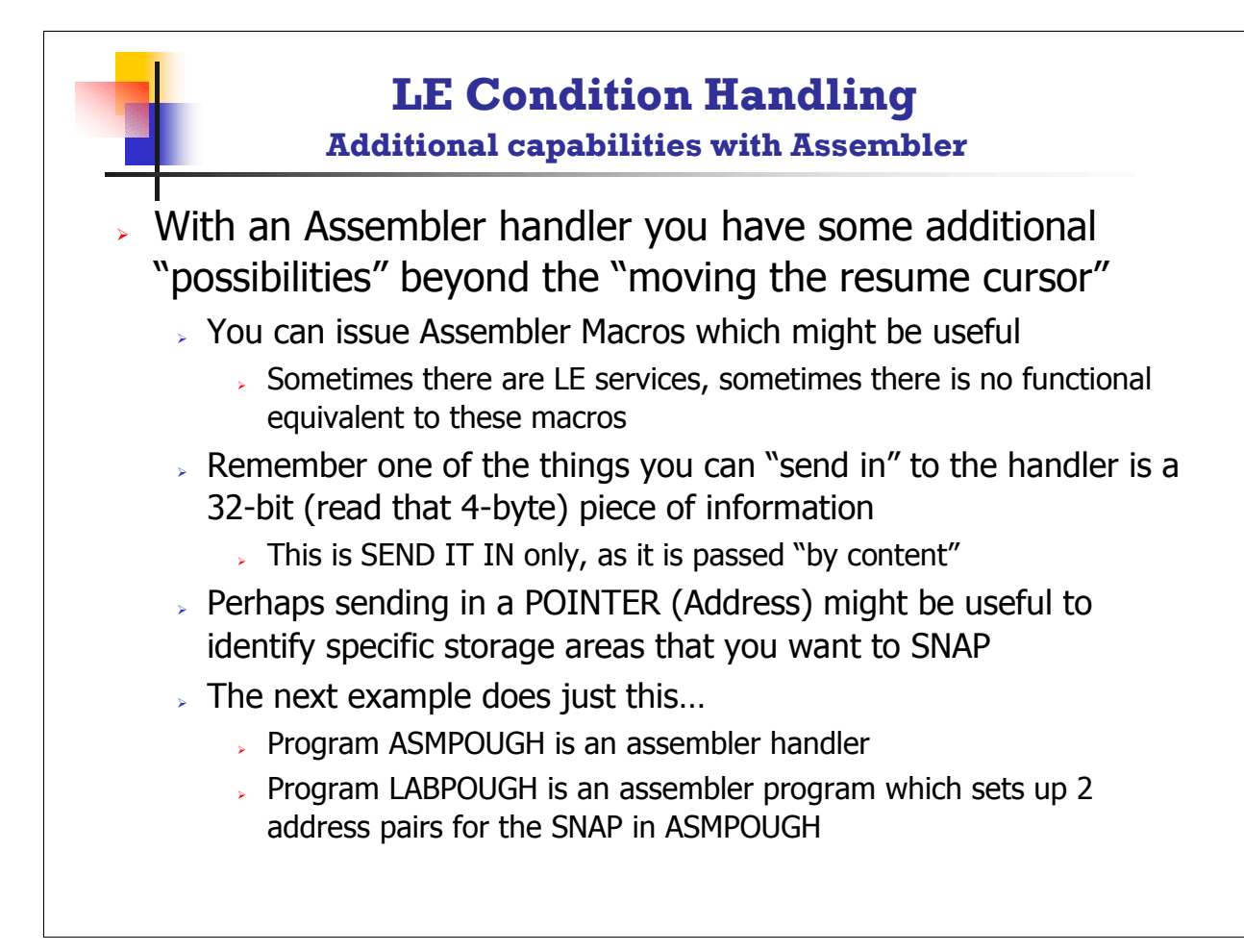

The LE Programming Reference has an excellent chart with a list of Assembler Macros, comparable LE services, if available, and whether the Assembler macro can be used in an LE-conforming assembler program. Here is an example from this table:

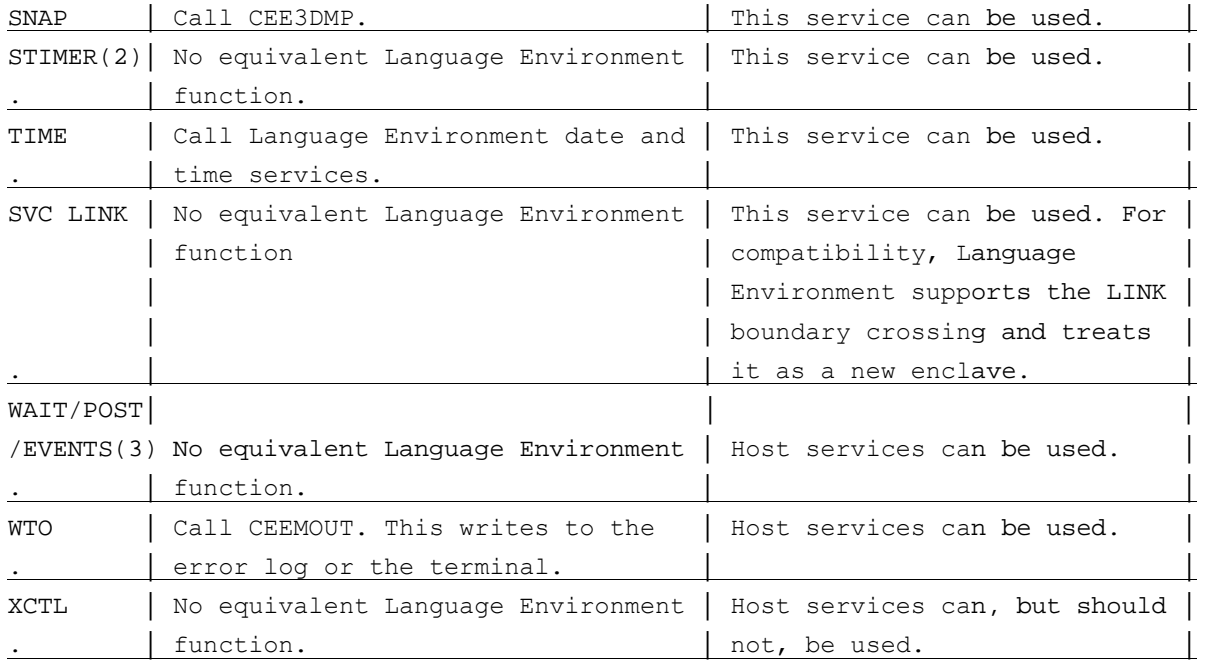

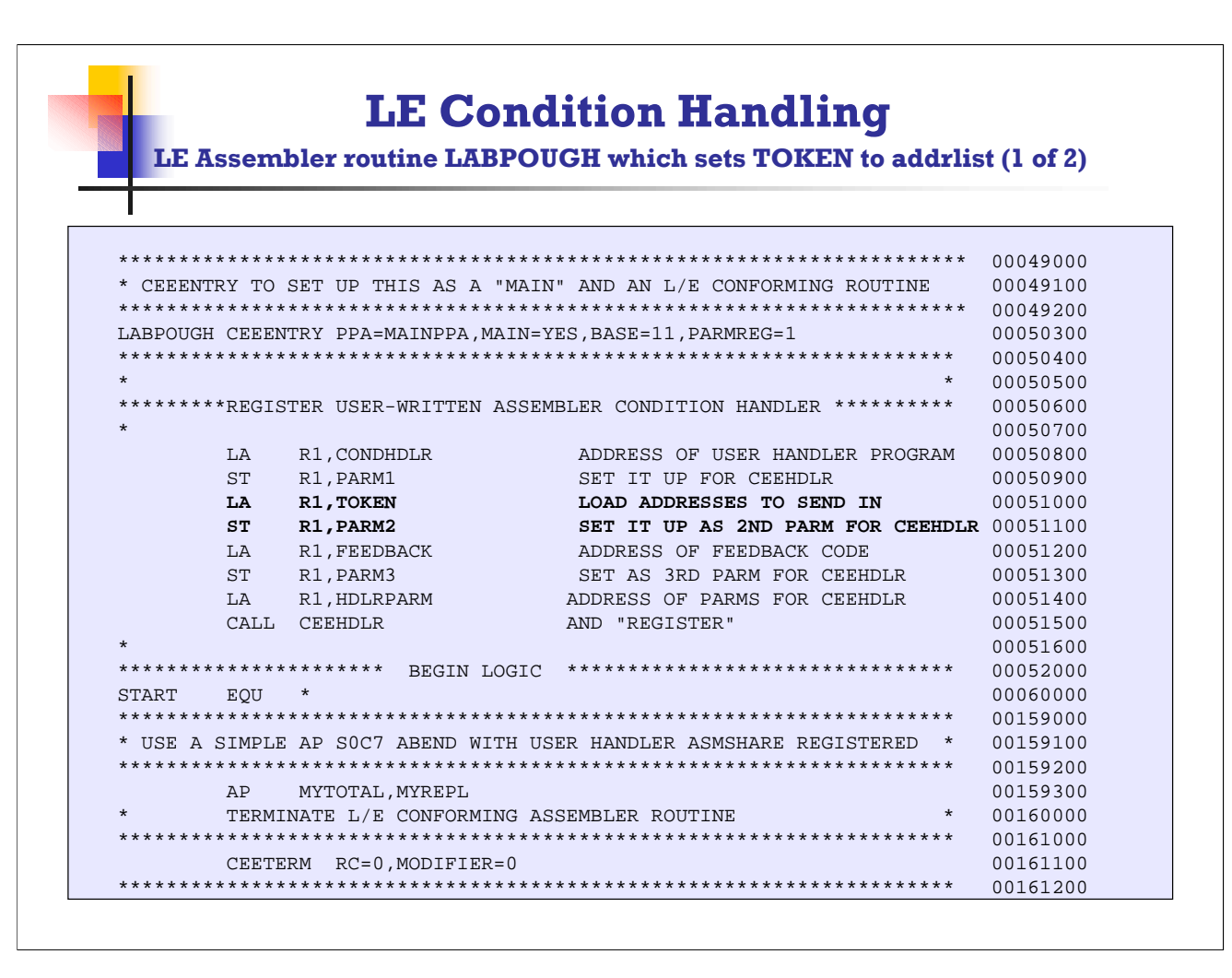

This is a portion of the Assembler program that is setting up addresses to be specifically "snap'd" in the condition handler routine. When registering a user condition handler with the call to CEEHDLR, the 2n'd parameter can be a pointer (address), and in this example the address points to 2 address pairs so that the condition handler can issue the SNAP macro to capture specific identified areas. This technique obviously requires coordination between the application and the condition handler, and can ONLY be implemented by using the CEEHDLR call to register the user handler, not via the PARM='/USRHDLR', where you do not have the opportunity to identify the 2<sup>nd</sup> parameter for CEEHDLR.

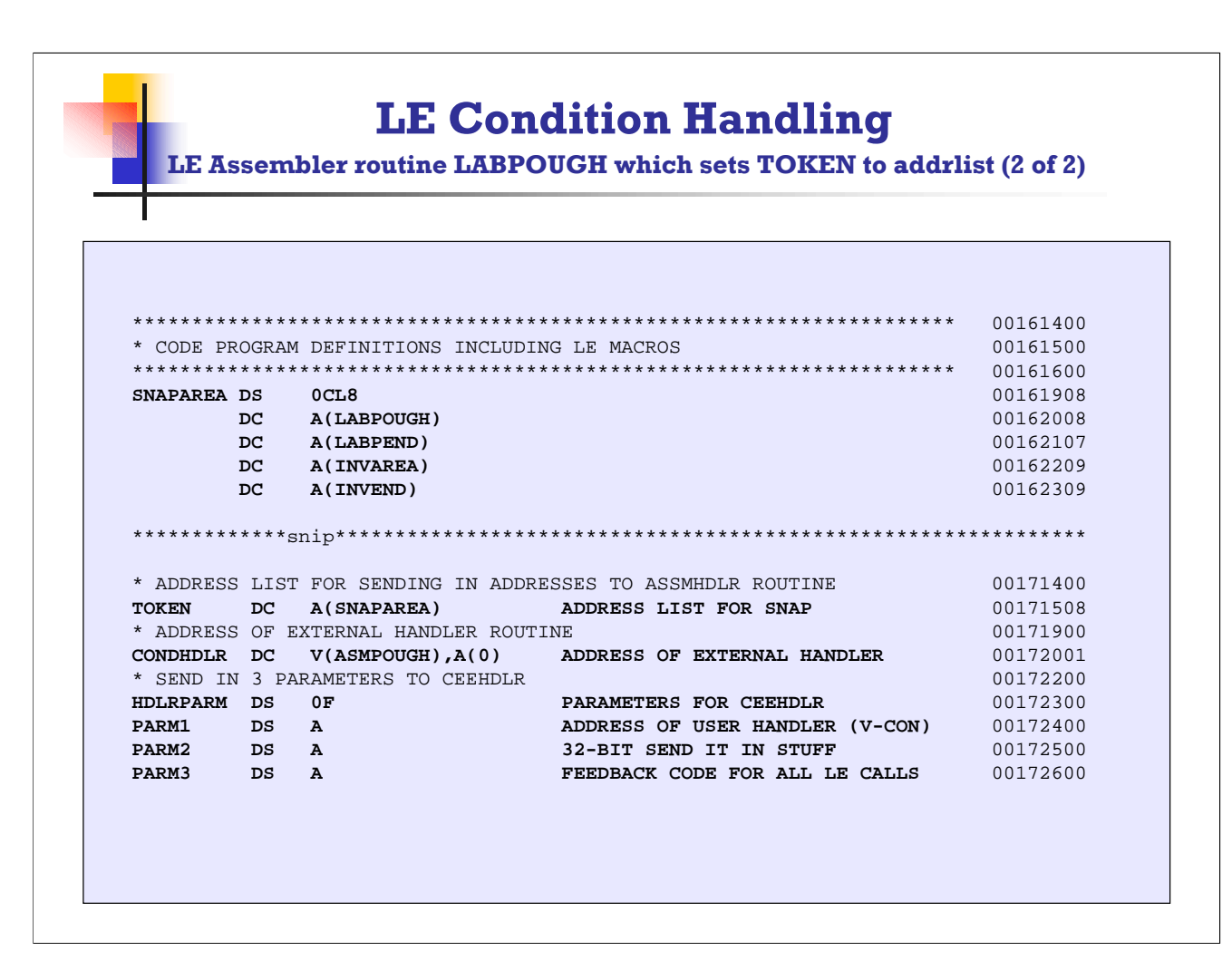

The SNAPAREA sets up 2 "address pairs" that can be sent into the condition handler (Assembler) so that a SNAP can dump specific identified areas. Using CEEDUMP to produce dump information is useful, but sometimes you may wish to identify some user specific areas that need to be available, and this technique might be preferable to producing a complete region dump. The SNAPAREA address will be passed into the condition handler as the 2<sup>nd</sup> parameter, and the condition handler "understands" that these address pairs are set up in the originating application, and can then SNAP them.

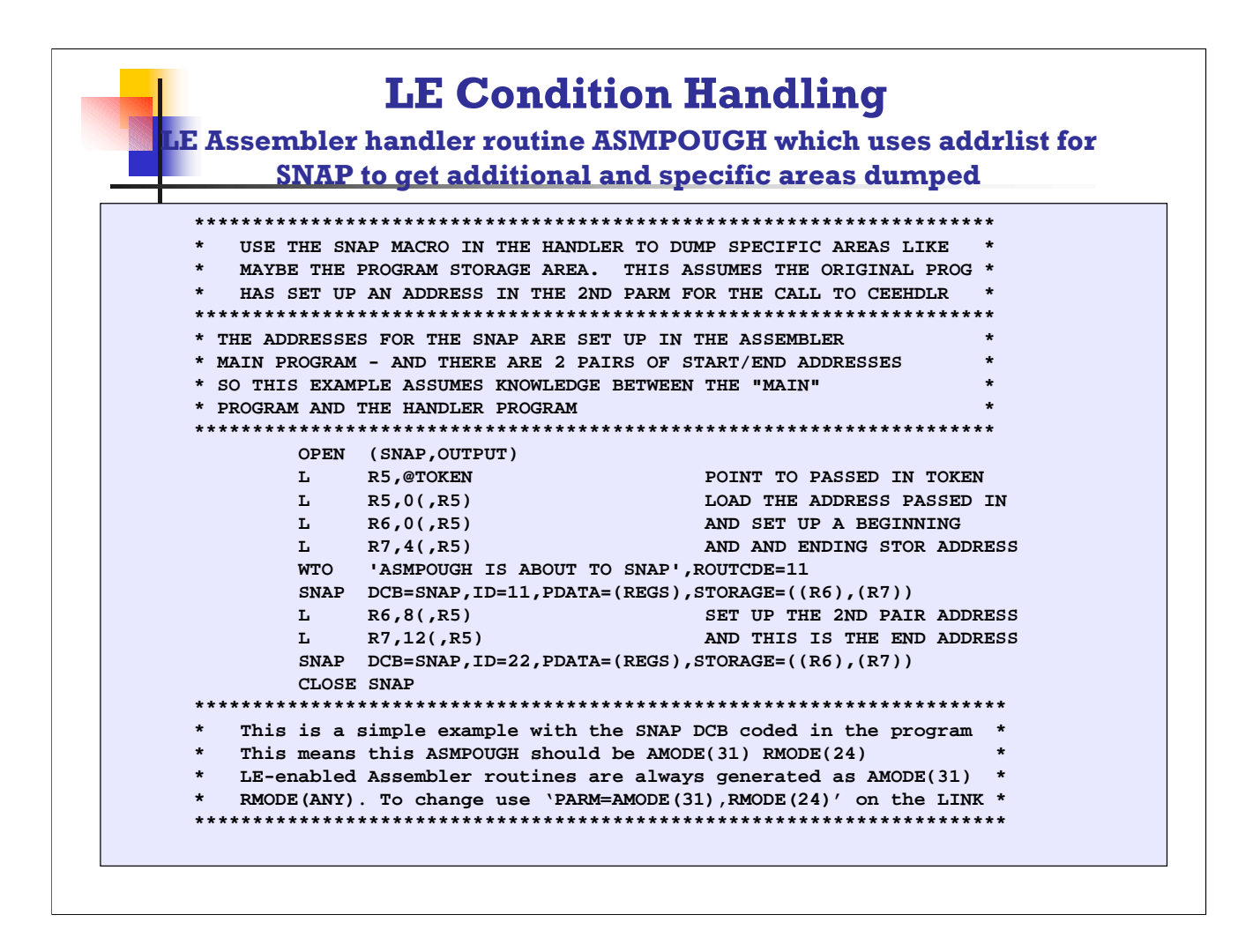

This is a portion of the condition handler routine ASMPOUGH, which expects that a pair of addresses have been set up in the main program (or the program which "registers" the user condition handler via the call to CEEHDLR). Remember also that LE conforming assembler programs are automatically set to be AMODE(31), RMODE(ANY), so if you have a DCB in your assembler application you need to FORCE the AMODE and RMODE via the PARM at LINK or BINDER time. You CANNOT use the AMODE and RMODE directive, you MUST use the PARM technique, but by making the routine AMOD(31), RMODE(24) this assembler handler can deal with either AMODE(31) or AMODE(24) programs! The handler routine MUST BE SEPARATELY LINKEDT from the application programs, and will only be loaded IF YOU ENCOUNTER A CONDITION!

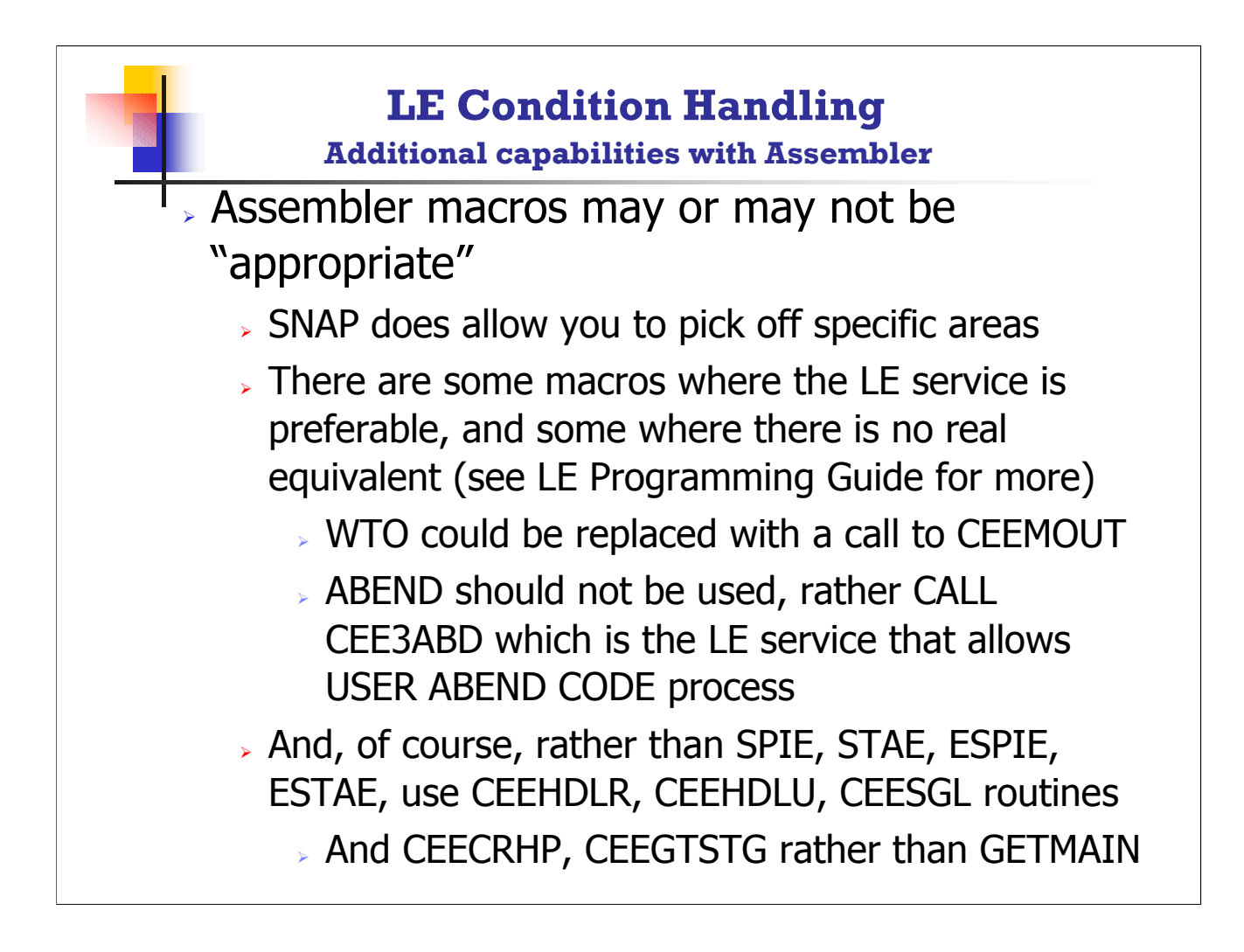

Although the LE manuals indicate that CEEDUMP is a "replacement" for SNAP, clearly there are some capabilities by using SNAP that are not available when using CEEDUMP. In other cases, the LE equivalent may provide replacement AND MORE.

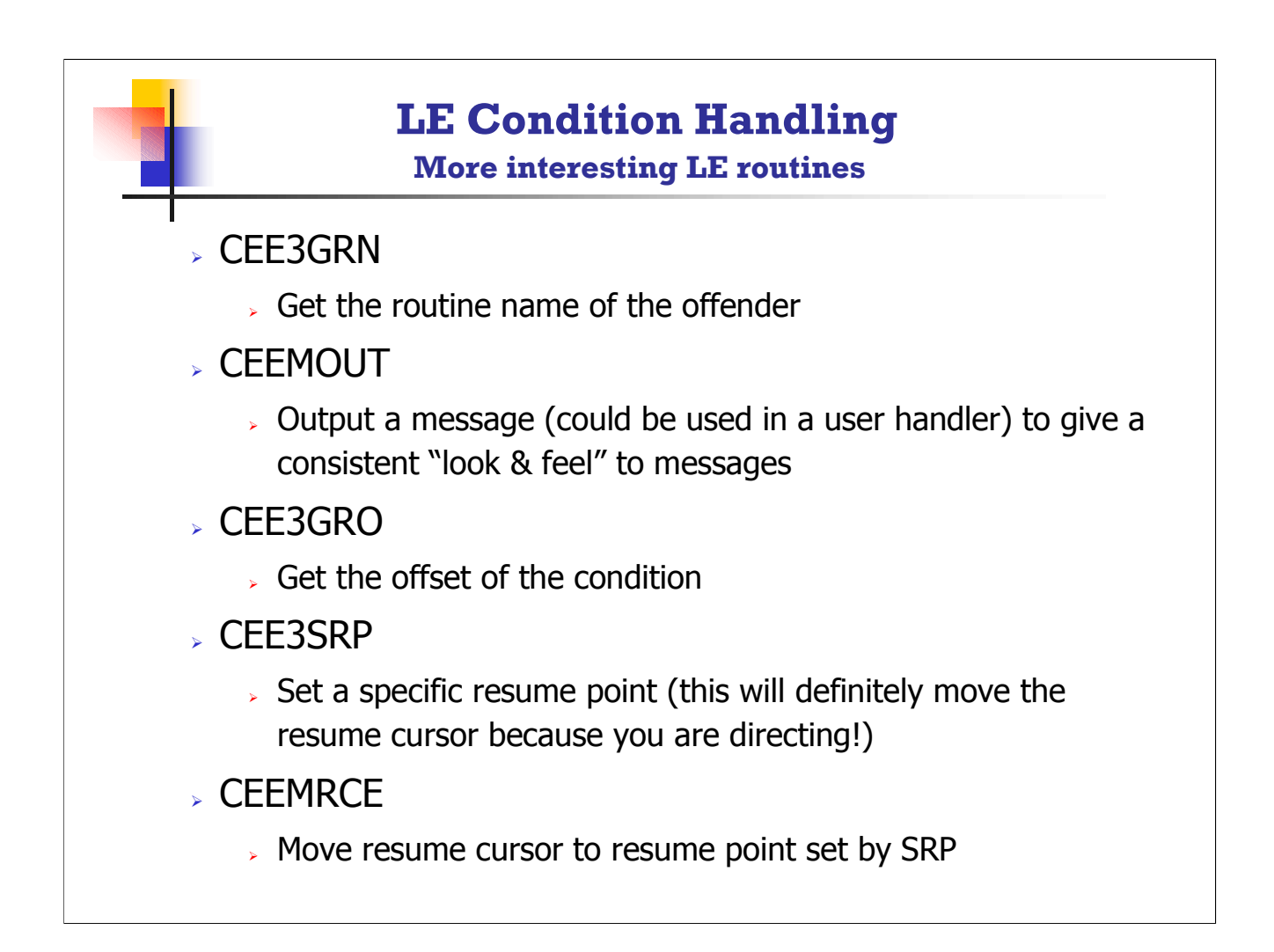

Samples of using these routines are shown in the LE Programming Guide. Typically using CEE3DUMP will give you the routine name of the offender, but there may be situations where all you want to do is write out a message (CEEMOUT) with the name of the offending routine, and perhaps also by using EXTERNAL data areas in COBOL, you could also "message out" the appropriate data information rather than using CEE3DMP, it is a CHOICE!

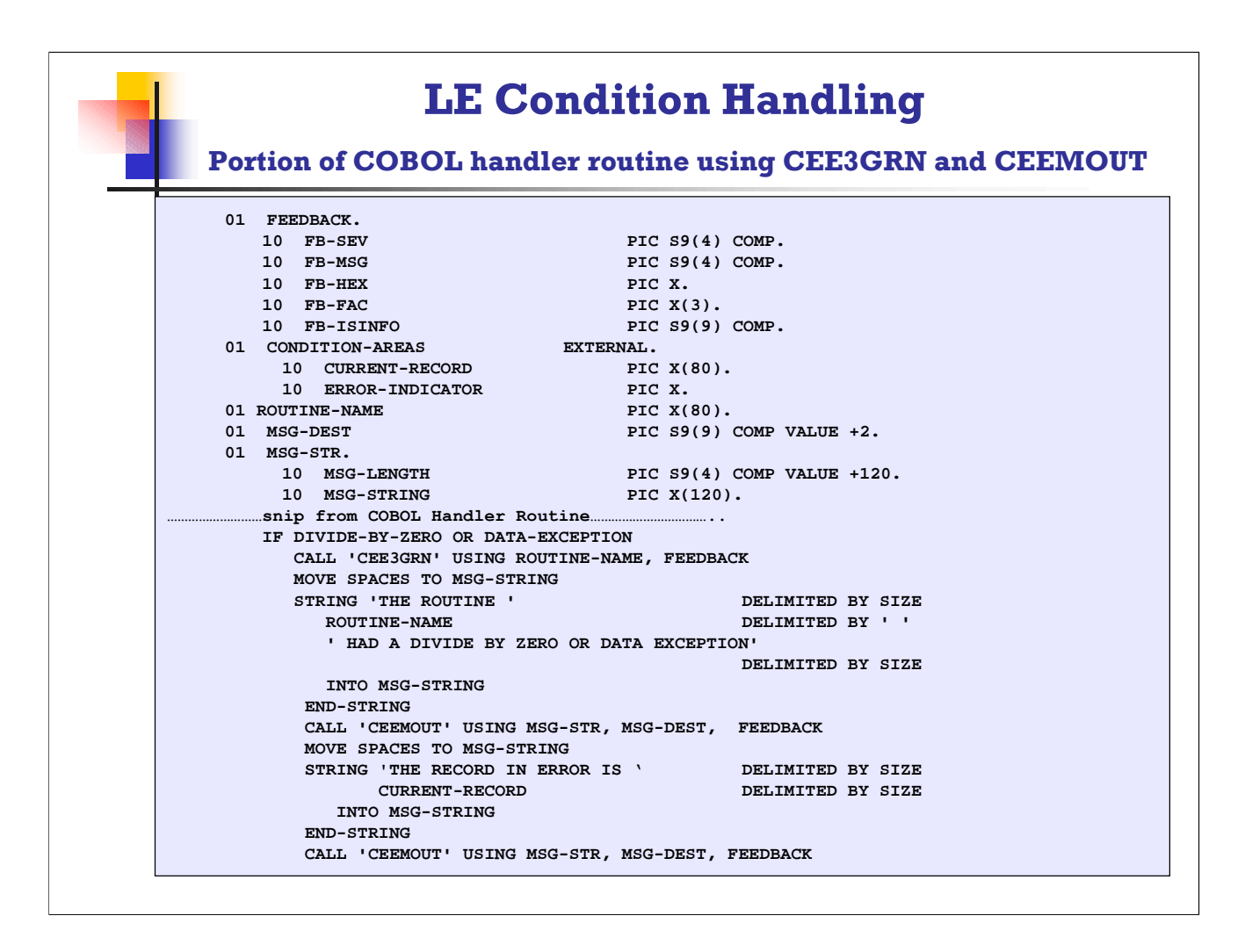

This is a code snip that shows using CEE3GRN in a user condition handler to get the name of the "offending routine" and write out the routine-name. In addition, this example shows an 01 data area 'CONDITION-AREAS' that is cross-coded in the COBOL application program and in the condition handler, so that as a record is processed it can be available for the condition handler to message out with a call to CEEMOUT. Obviously this type of condition handler requires some coordination between the application program and the condition handler.

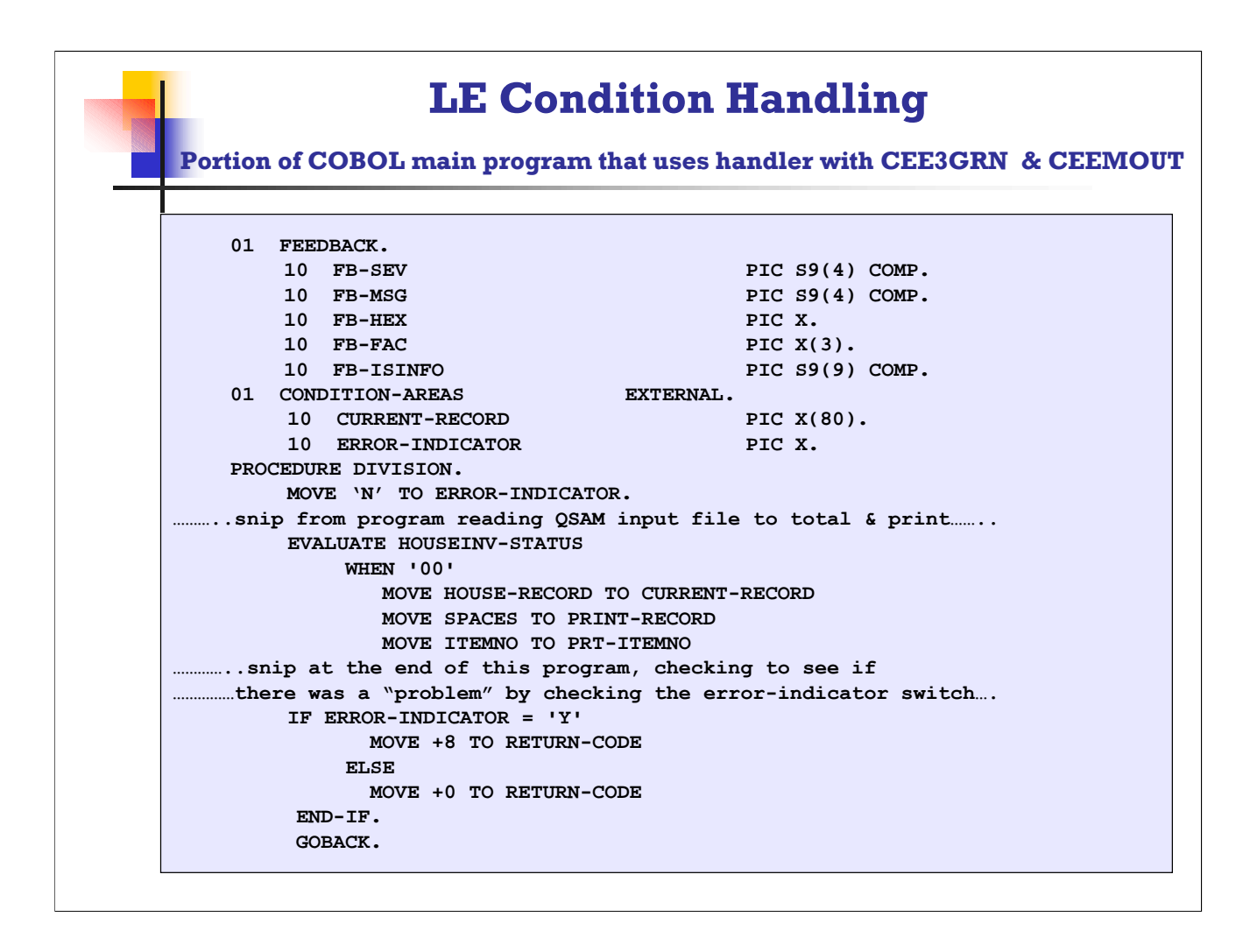

This is a portion of the COBOL application that sets up the external data areas "just in case" some problem happens. Notice also that the ERROR-INDICATOR can be used to signal back to the main application that some problem occurred, so that the application can end, but with a non-zero return code.

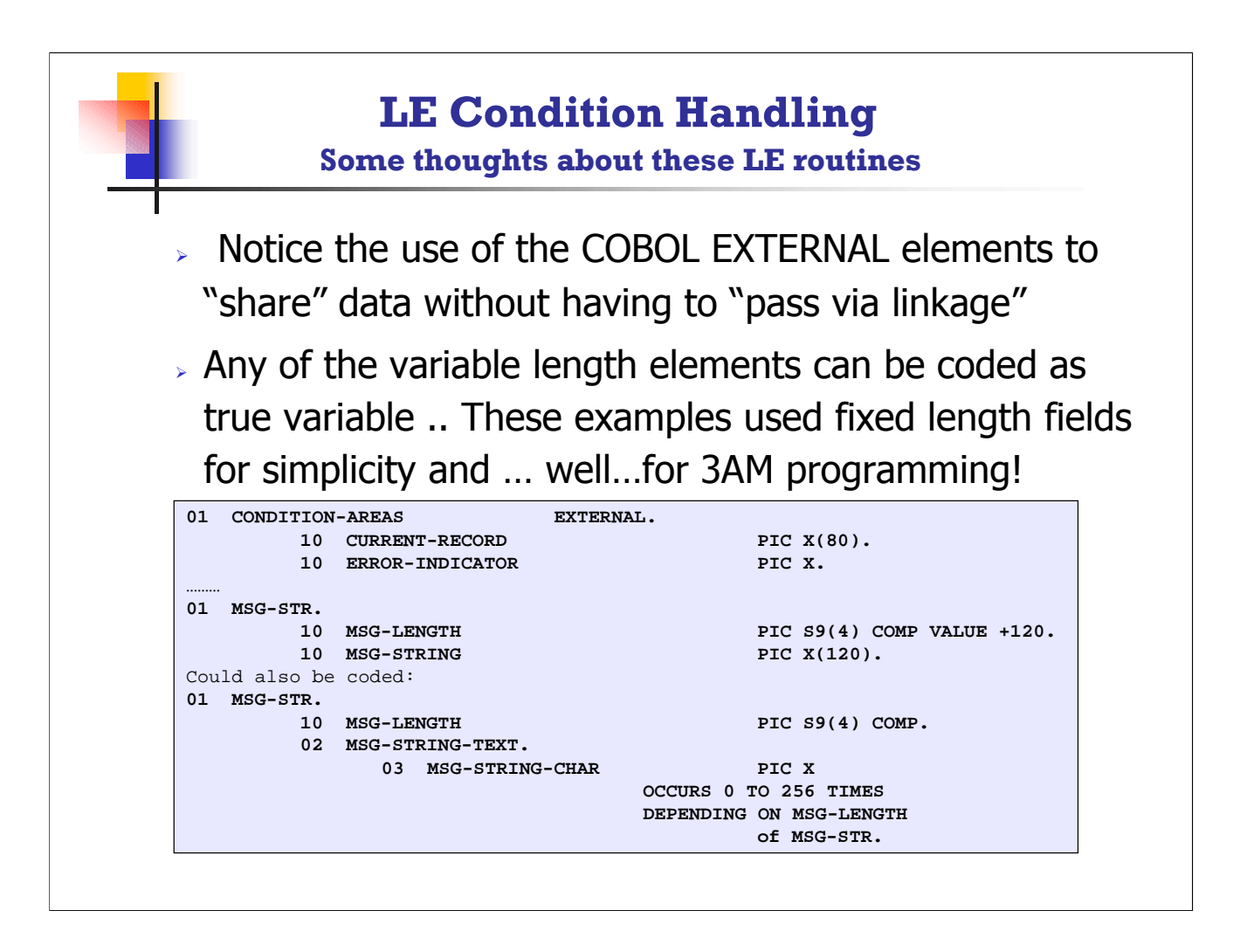

Many of the data areas used in Language Environment are variable length elements, and the 3<sup>rd</sup> example shown here is the "technically correct" way to represent these areas. For simplicity you may want to just code the "string" portion to be long enough for your purposes, and make it a fixed-length data item.

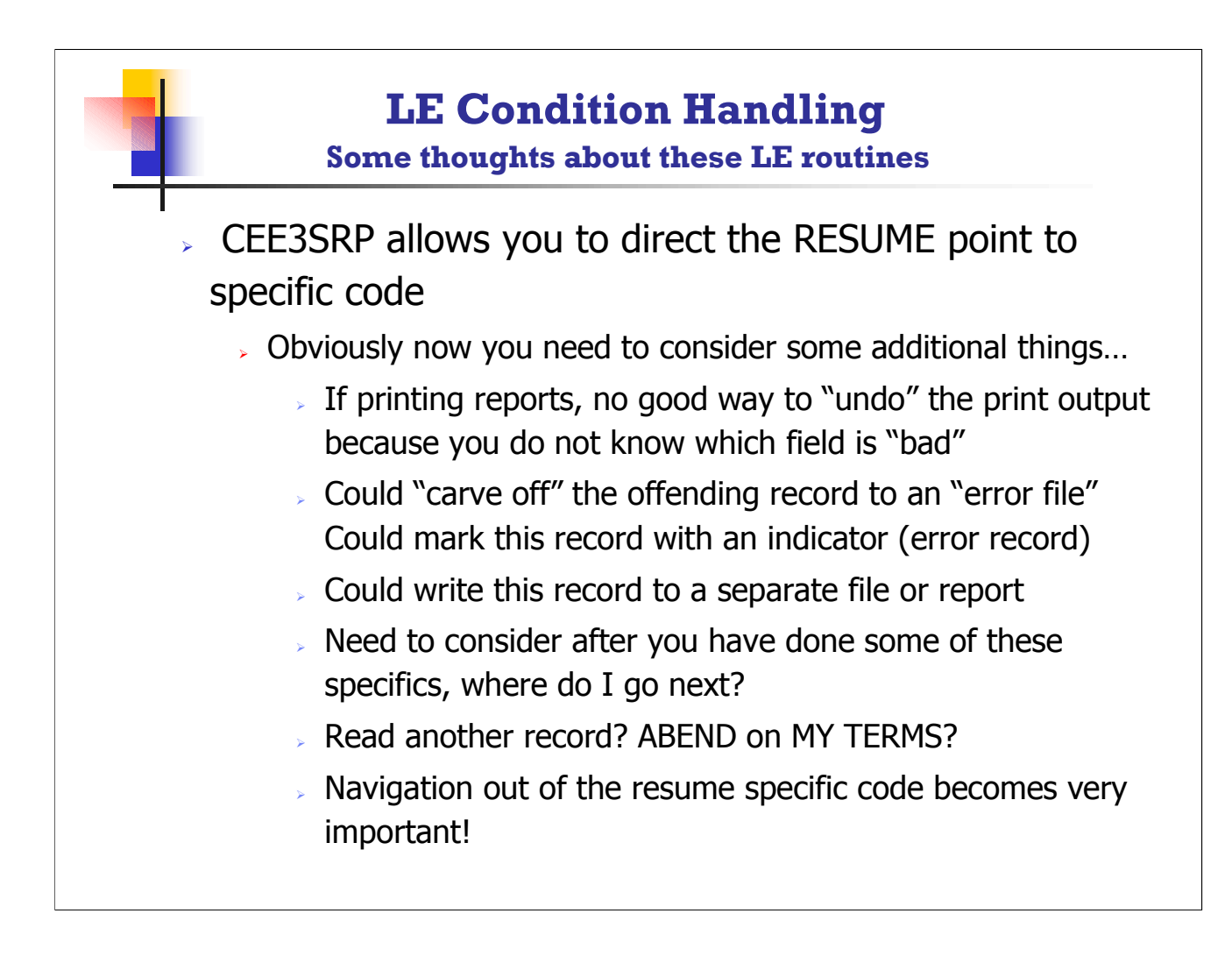

CEE3SRP –Set Resume Point lets you set up the address where you want SPECIFIC RESUMPTION. This takes some thought and PRE-PLANNING, but could prove VERY USEFUL to allow user programming to do some additional processing, or write a record off to another "error file" and then read the next record and continue processing...well...you get the idea.

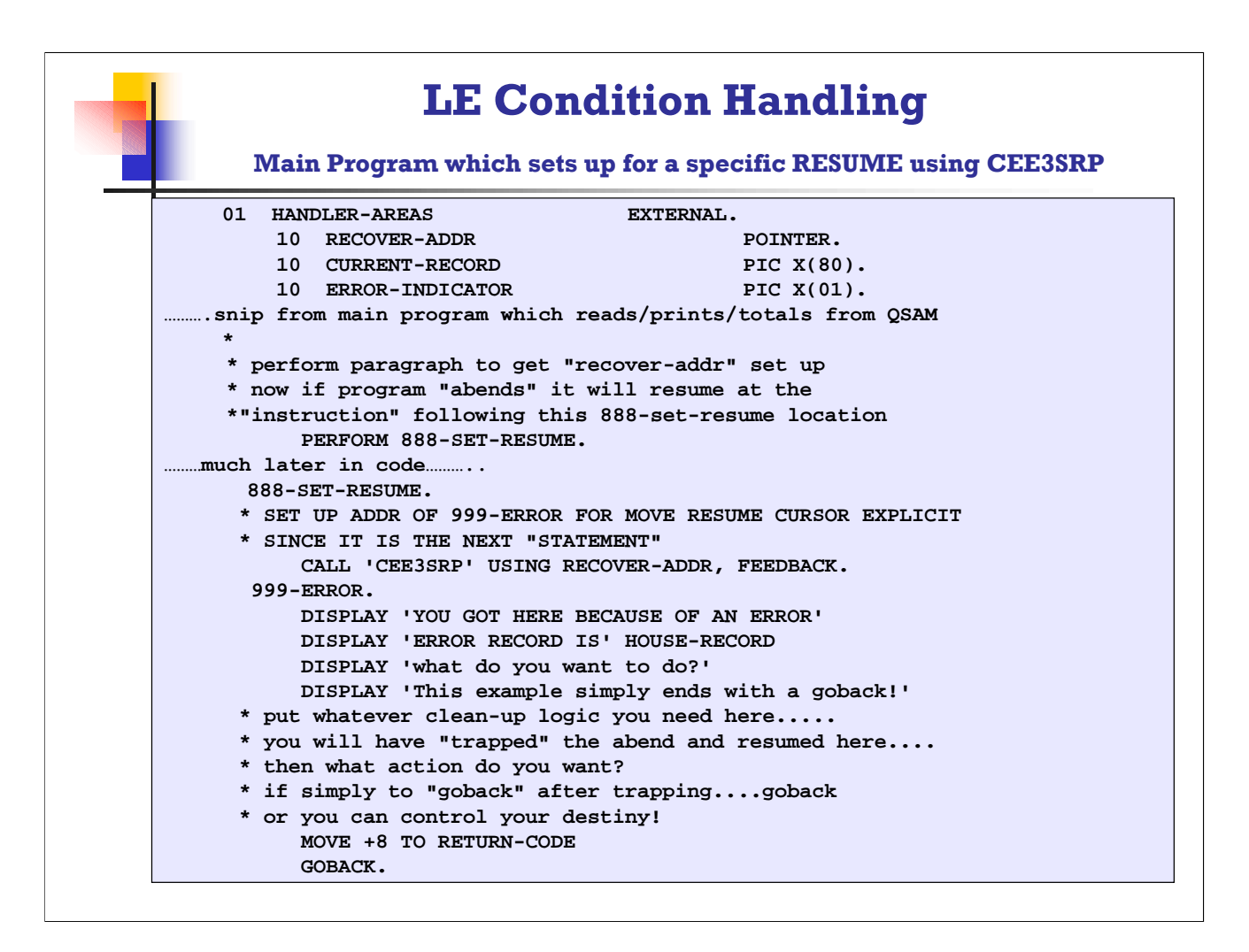

In this example the 888-SET-RESUME paragraph is really a dummy paragraph simply to allow the SRP to be the next set of code. By using a paragraph for the CEESRP, you can PERFORM the 888-SET-RESUME just to get the resume point set up, then in the condition handler when you do the CALL 'CEEMRCE' the resume point will be positioned at 999-ERROR.

Note that this example REQUIRES THE COMPILER OPTION NOOPT! If you are OPTIMIZING your code, COBOL will interpret this paragraph as unreachable and unexecutable and discard it, so for the program setting up a specific resume point using this technique, be sure to use

PROCESSS NOOPT

or

CBL NOOPT to force nooptimization!

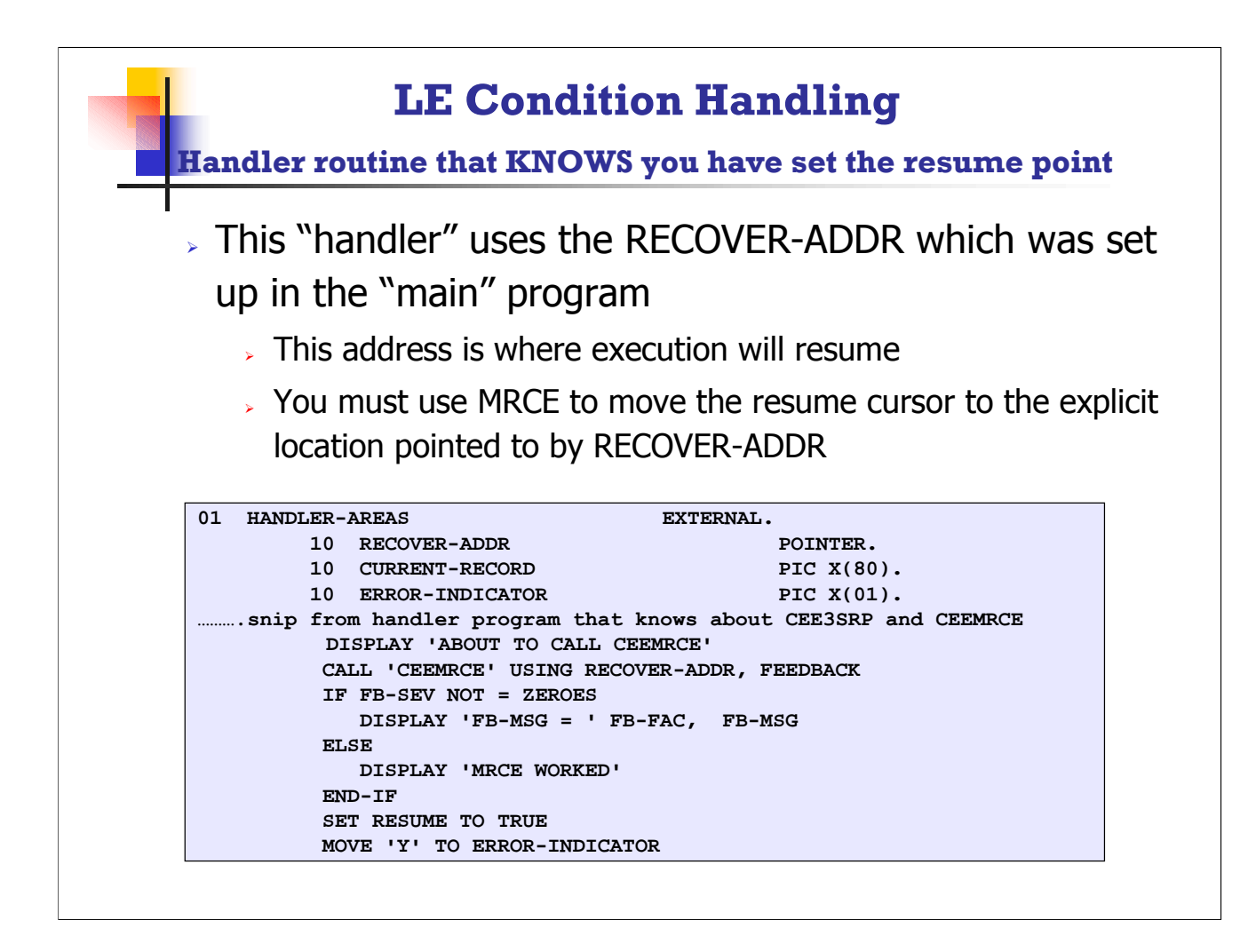

This is a portion of a VERY SIMPLE condition handler that issues the CEEMRCE, move resume cursor EXPLICIT, to use the address in RECOVER-ADDR which was set up in the main application.

### **A Review, after all this information**

### **What?**

 Condition handlers give you EXTENSIVE capabilities on how you can deal with conditions..you can resume, you can capture and report additional information, you can always abend... lots of routines supplied with LE

#### **How?**

 $\rightarrow$  Your user routines can use LE's capabilities, and the ways you can use LE's services should be clearer after all this

#### **Where?**

 Your routines can get control when some condition occurs AS LONG AS YOU HAVE "REGISTERED" a HANDLER ROUTINE and you can register many handlers, in many ways including via a PARM='/ USRHDLR(progname)'

#### **When?**

- $\triangleright$  At what point does it make sense to "handle" condition? This is the big question and is VERY SPECIFIC TO your processing and business!
	- $\triangleright$  For TESTING condition handling is great, for production there are many additional considerations, but now you should have some ideas about all this!

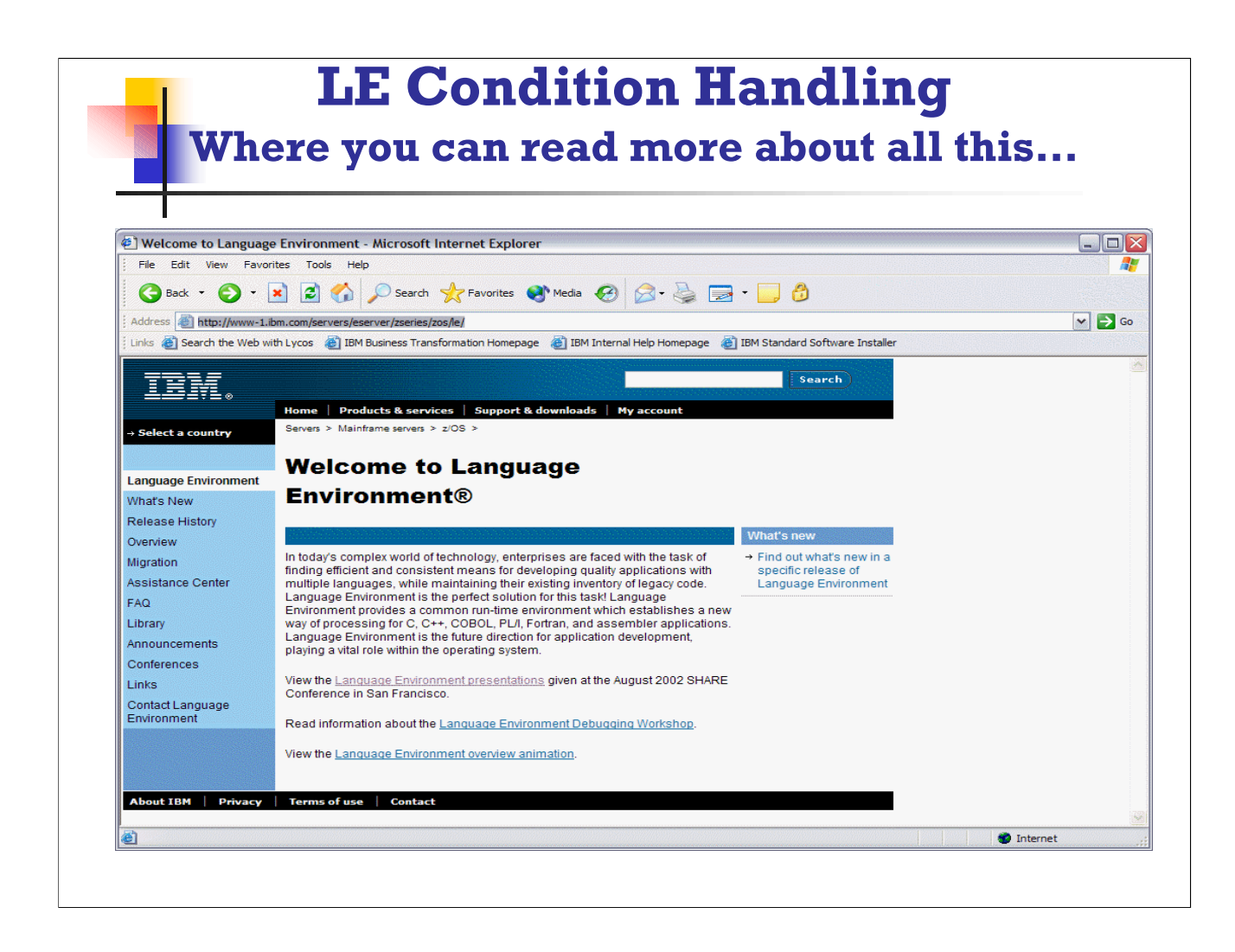

The manuals are available by selecting LIBRARY from the main LE web page, and then you can pick either bookmanager of PDF style manuals:

The web site for Language Environment is:

http://www-1.ibm.com/servers/eserver/zseries/zos/le/

From here you can navigate to many places:

Library  $-$  for the manuals

 $FAQ - frequency$  asked questions

You can even CONTACT LANGUAGE ENVIRONMENT if you want!

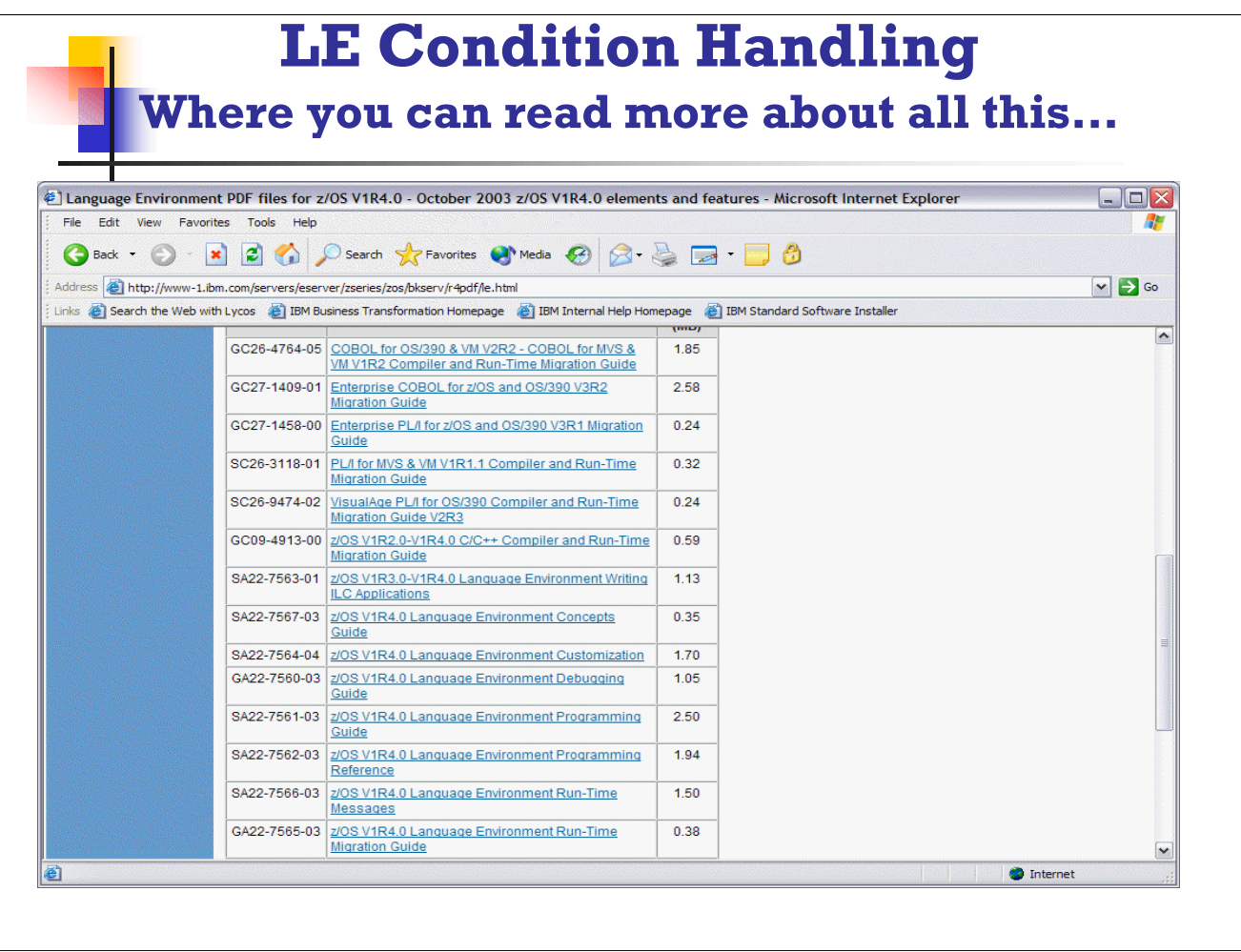

The manuals are available by selecting LIBRARY from the main LE web page, and then you can pick either bookmanager of PDF style manuals:

You can download whichever version you want, including the Vendor Interfaces manual (the last line on this screen) which contains a great deal of "inside" information! You can pick the level of LE and get all the manuals for your specific release!